Отдел образования администрации

## Ржаксинского района Тамбовской области

муниципальное общеобразовательное учреждение «Ржаксинская средняя общеобразовательная школа № 1 имени героя Советского Союза Н.М. Фролова» Ржаксинского района, Тамбовской области

Рассмотрено на заседании

Методического

педагогического совета

Протокол № 3 от 21.04.2023г.

«Утверждаю» Директор МБОУ «Ржаксинская СОЩ № 1 им. Н.М. Фролова» А.В Леонов Серга Гриказ № 127 от 21.04.2023 г.

Дополнительная общеобразовательная общеразвивающая программа технической направленности

«ИКТэшка»

Стартовый уровень

возраст детей: 9-11 лет

срок реализации: 1 год

 Автор - составитель: Сеченова Ольга Николаевна, педагог дополнительного образования

# **ИНФОРМАЦИОНАЯ КАРТА ПРОГРАММЫ**

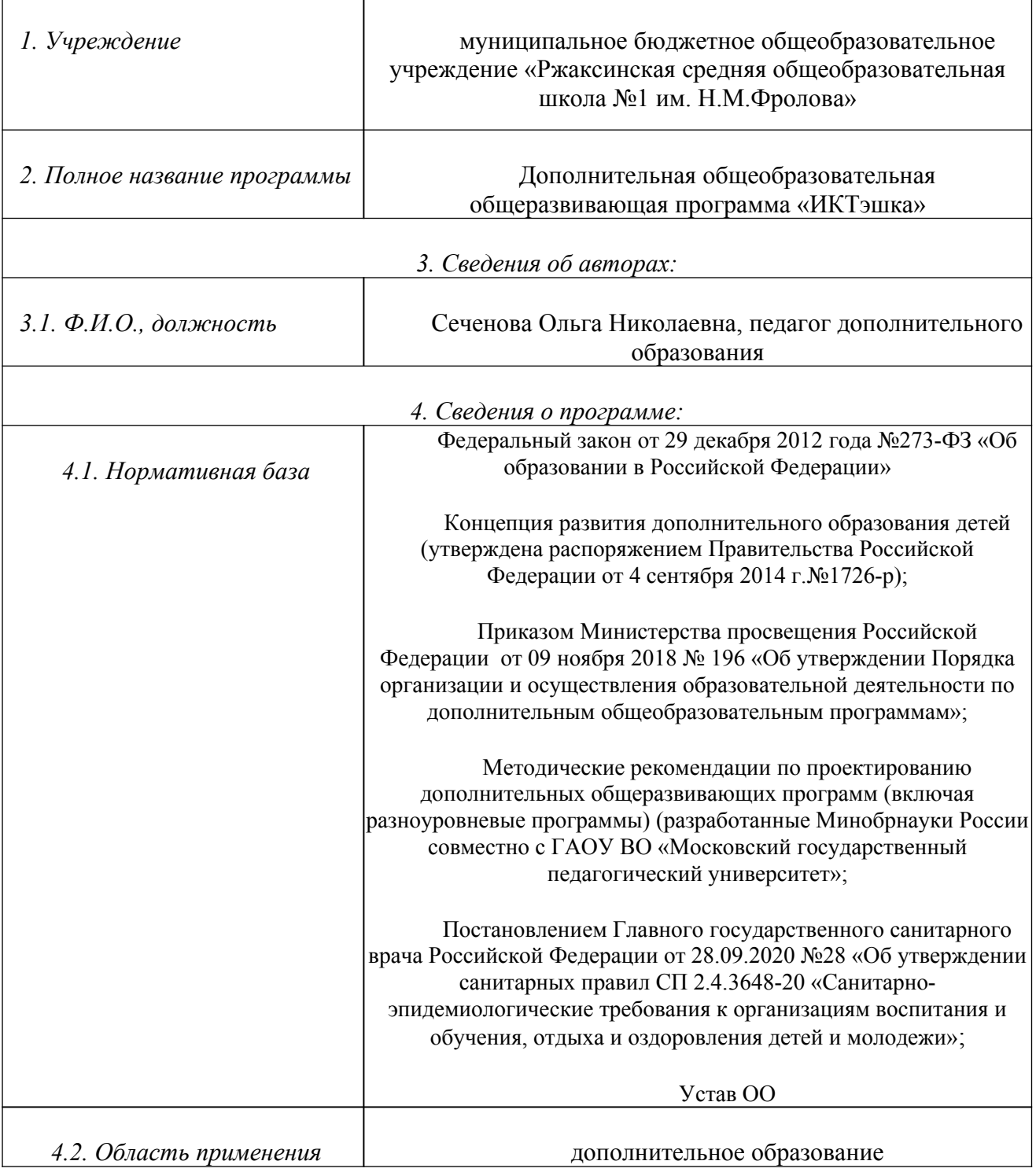

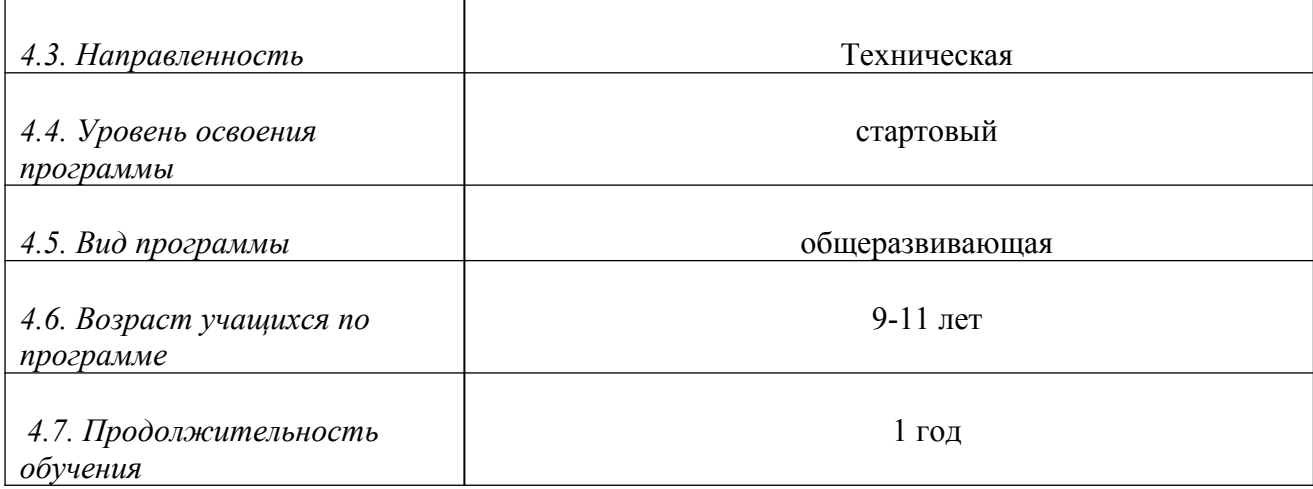

## **1. КОМПЛЕКС ОСНОВНЫХ ХАРАКТЕРИСТИК**

# **ДОПОЛНИТЕЛЬНОЙ ОБЩЕОБРАЗОВАТЕЛЬНОЙ ПРОГРАММЫ**

### **1.1. ПОЯСНИТЕЛЬНАЯ ЗАПИСКА**

#### **Направленность программы**

Программа «ИКТэшка» носит техническую направленность. Данный курс носит пропедевтический характер. К пропедевтическим элементам компьютерной грамотности относится умение работать с прикладным программным обеспечением. Дети, занимаясь в компьютерном кружке, смогут освоить работу в основных прикладных программах.

#### **Новизна программы**

Данная программа разработана для обучения началам информатики и формирования первичных мотивированных навыков работы на компьютере и в информационной среде. Программа дополнительного образования по информатике построена таким образом, чтобы каждый, изъявивший желание пройти через нее, сможет найти себе в рамках этой системы дело по душе, реализовать себя, сможет эффективно использовать информационные технологии в учебной, творческой, самостоятельной, досуговой деятельности.

Большое значение имеет формирование у обучающихся на занятиях адекватной самооценки и осознание перспектив будущей жизни. Самооценка лежит в основе наиболее адекватного мотива учебной деятельности – мотива достижения. Формирование знаний и умений осуществляется для обучающихся на доступном уровне.

#### **Актуальность**

Современное общество предъявляет новые требования к поколению, вступающему в жизнь. Надо обладать умениями и планировать свою деятельность, и находить информацию, необходимую для решения поставленной задачи, и строить информационную модель исследуемого объекта или процесса, и эффективно использовать новые технологии.

### **Педагогическая целесообразность**

Педагогическая целесообразность программы состоит в том, чтобы сформировать у подрастающего поколения новые компетенции, необходимые в обществе, использующем современные информационные технологии; позволит обеспечивать динамическое развитие личности ребенка, его нравственное становление; формировать целостное восприятие мира, людей и самого себя, развивать интеллектуальные и творческие способности ребенка в оптимальном возрасте.

Программа, обладает собственной методикой, имеет свою структуру и содержание, реализует межпредметные связи. Умение выделить систему понятий, представить их в виде совокупности атрибутов и действий, описать алгоритмы действий и схемы логического вывода (то есть то, что и происходит при информационно-логическом моделировании) улучшает ориентацию ребенка в любой предметной области и свидетельствует о его развитом логическом мышлении

#### **Отличительные особенности**

Отличительной особенностью данной программы от уже существующих дополнительных образовательных программ является то, что в рамках этого курса дети учатся осваивать азы компьютерной грамотности.

Сначала происходит знакомство с компьютером, как инструментом, затем нарабатываются навыки использования компьютерных технологий. При этом возможность использования компьютерных игр развивающего характера дает возможность поддерживать постоянный повышенный интерес к изучаемому курсу.

#### **Адресат программы**

Дополнительная общеобразовательная общеразвивающая программа стартового уровня «ИКТэшка» рассчитана на работу с учащимися в возрасте 9-11 лет.

#### **Условия набора детей**

Для обучения по дополнительной общеобразовательной общеразвивающей программе стартового уровня «ИКТэшка» принимаются все желающие без предварительного отбора.

#### **Объём и срок освоения программы**

Программа «ИКТэшка» рассчитана на 1 год обучения (72 часа).

#### **Формы и режим занятий**

Обучение по программе «ИКТэшка» стартового уровня проводится в очной форме и предусматривает проведение практических занятий. Технология программы предусматривает проведение занятий по группам (до 13 человек).

## *Схема возрастного и количественного распределения детей по группам, количество занятий в неделю, их продолжительность*.

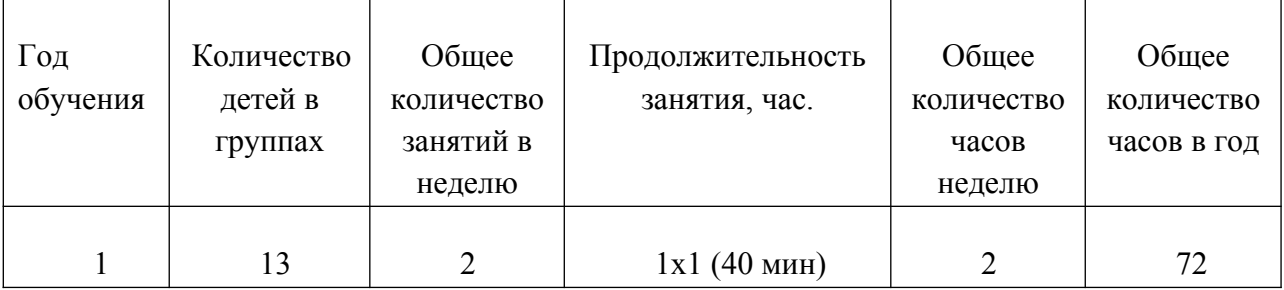

#### **Формы организации занятий**

Основной формой обучения по данной программе является практическая деятельность обучающихся. Приоритетными методами её организации служат практические работы. Все виды практической деятельности в программе направлены на освоение различных технологий работы с информацией и компьютером как инструментом обработки информации. На каждом этапе обучения выбирается такой объект или тема работы для обучающихся, который позволяет обеспечивать охват всей совокупности рекомендуемых в программе практических умений и навыков. При этом учитывается посильность выполнения работы для обучающихся соответствующего возраста, его общественная и личностная ценность, возможность выполнения работы при имеющейся материально-технической базе обучения.

Методы и методические приемы:

 Занятие – игра. Обучающиеся в игровой форме работают с исполнителем, задают ему команды, которые он должен выполнить и достичь поставленной цели (используются различные игры: на развитие внимания и закрепления терминологии, игры-тренинги, игрыконкурсы, сюжетные игры на закрепление пройденного материала, интеллектуальнопознавательные игры, интеллектуально-творческие игры).

 Занятие – исследование. Обучающимся предлагается создать рисунки в растровом редакторе и провести ряд действий, после чего заполнить таблицу своих наблюдений.

 $\Pi$ рактикум – это общее задание для всех учащихся класса, выполняемое на компьютере.

 Занятие – беседа. Ведется диалог между учителем и учеником, что позволяет учащимся быть полноценными участниками занятия.

Индивидуальные практические работы - мини-проекты.

Заключительное занятие, завершающее тему – защита проекта. Проводится для самих детей, педагогов, родителей.

Программа предусматривает использование следующих форм работы:

- *фронтальной* подача материала всему коллективу учеников
- *индивидуальной* самостоятельная работа обучающихся с оказанием учителем помощи ученикам при возникновении затруднения, не уменьшая активности учеников и содействуя выработки навыков самостоятельной работы.
- *групповой* когда ученикам предоставляется возможность самостоятельно построить свою деятельность на основе принципа взаимозаменяемости, ощутить помощь со стороны друг друга, учесть возможности каждого на конкретном этапе деятельности. Всё это способствует более быстрому и качественному выполнению заданий. Особым приёмом при организации групповой формы работы является ориентирование детей на создание так называемых минигрупп или подгрупп с учётом их возраста и опыта работы.

### **Структура занятия**

- Организационный момент (1мин)
- Разминка: короткие логические задания на коррекцию внимания, памяти, восприятия, мышления, мелкой моторики (5 мин)
- Разбор нового материала. (10-15 мин)
- Физкультминутка (3 мин)
- Работа за компьютером (10-15 мин)
- Подведение итогов занятия (1 мин)

# **1.2. ЦЕЛИ И ЗАДАЧИ ПРОГРАММЫ**

**Цель программы-** формирование у учащихся навыков работы на компьютере, умение работать с различными видами информации окружающего мира и применять точную и понятную инструкцию при решении учебных задач и в повседневной жизни

#### **Задачи программы**

#### **Образовательные:**

- учить правилам работы на компьютере и правилам поведения в компьютерном классе;
- формировать навыки работы с клавиатурой, мышью при работе с прикладными программами: текстовом редакторе Microsoft Word, графическом редакторе Paint и др.;
- вырабатывать умения сохранить нужную информацию на жестком диске; найти нужную информацию на жестком диске и в Интернете; создать, сохранить, отредактировать текст и рисунок; инсталлировать игровую программу (принцип «PLUG and PLAY» -«Подключи и играй»);
- учить выполнять практически значимые работы: написание деловых бумаг, особенности их создания и оформления, изготовление визиток, поздравительных открыток, школьных информационных публикаций (выпуск школьной газеты, листовок, объявлений), подготовка печатных и электронных материалов для социально-значимых проектов (школьных, городских).

#### **Развивающие**:

- знакомить с играми-тренажерами, флеш-играми, обучающими программами, электронными пособиями, с целью повторения, закрепления знаний и навыков, полученных на уроках русского языка, литературы, математики и др.;
- формировать абстрактное восприятие предметов и логическое мышление;
- развивать настойчивость, собранность, организованность, аккуратность.

#### **Воспитательные**:

- учить пониманию того, что мнения, отличные от собственного, имеют право на существование, интерес к различиям в точках зрения, стремление к учету и координации различных мнений в общении и сотрудничестве;
- воспитывать умения работать в минигруппе, культуру общения, ведение диалога;
- воспитывать бережное отношение к школьному имуществу;
- формировать навыки здорового образа жизни.

# **1.3. СОДЕРЖАНИЕ ПРОГРАММЫ**

# **Учебно-тематический план 1 год обучения**

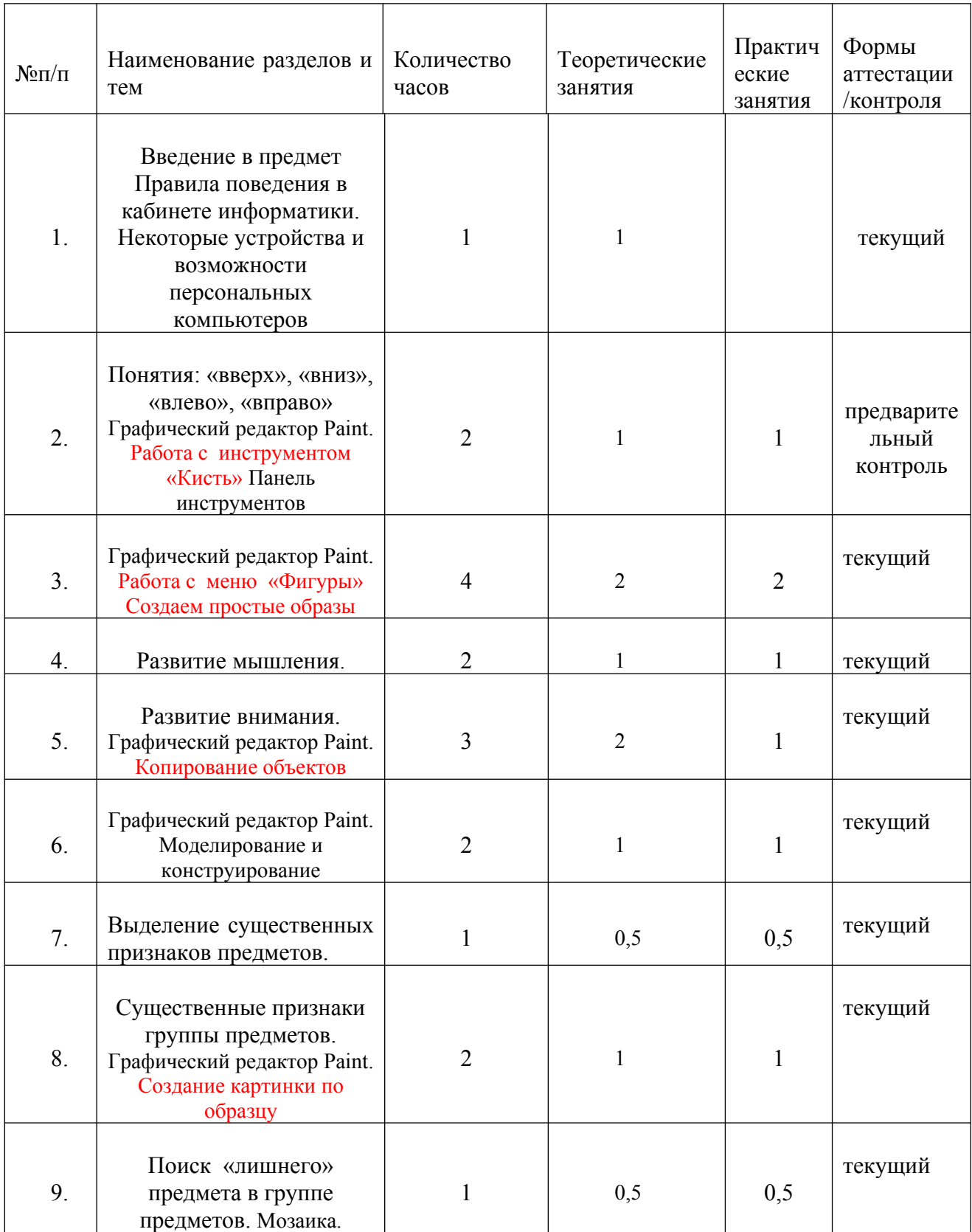

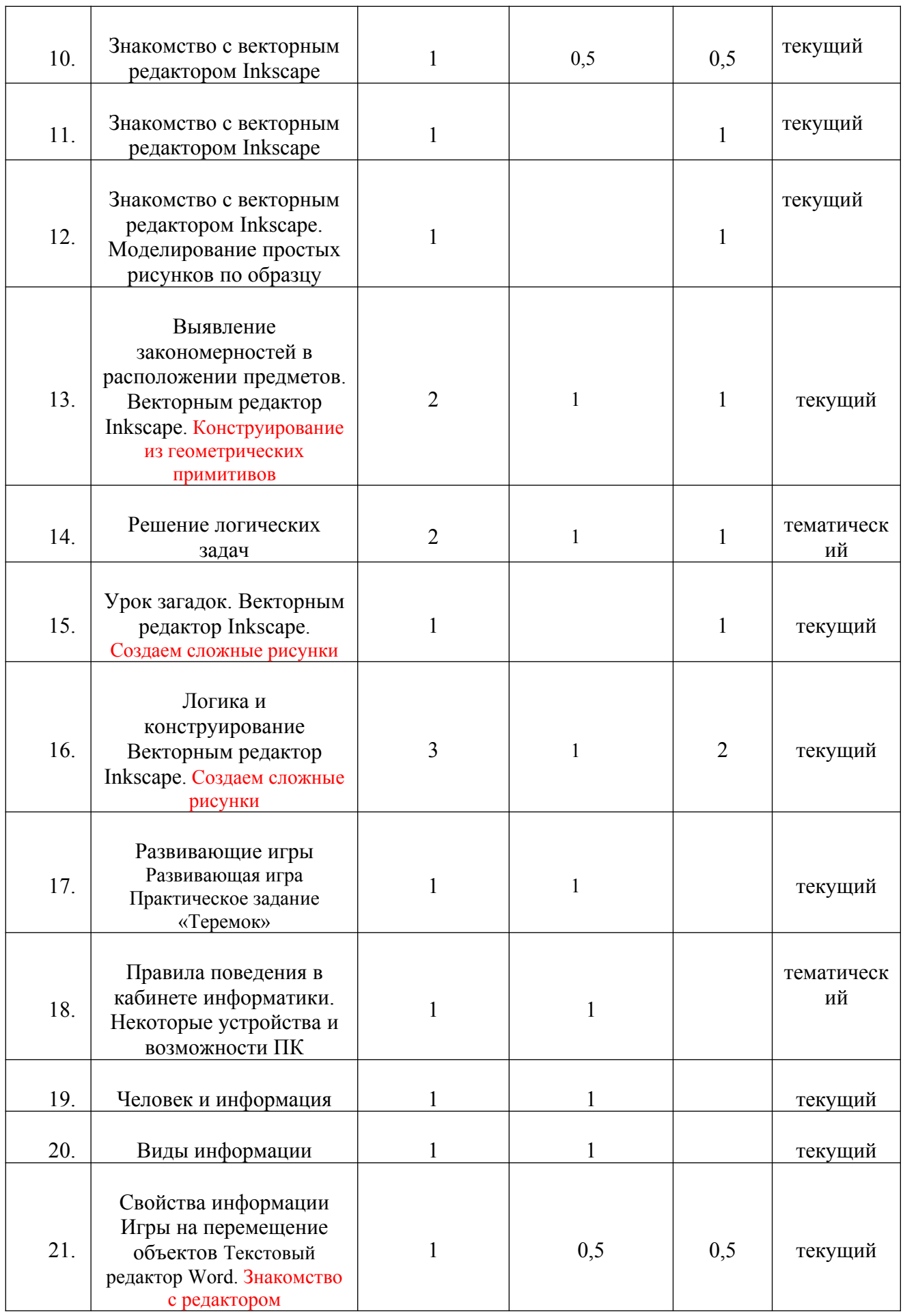

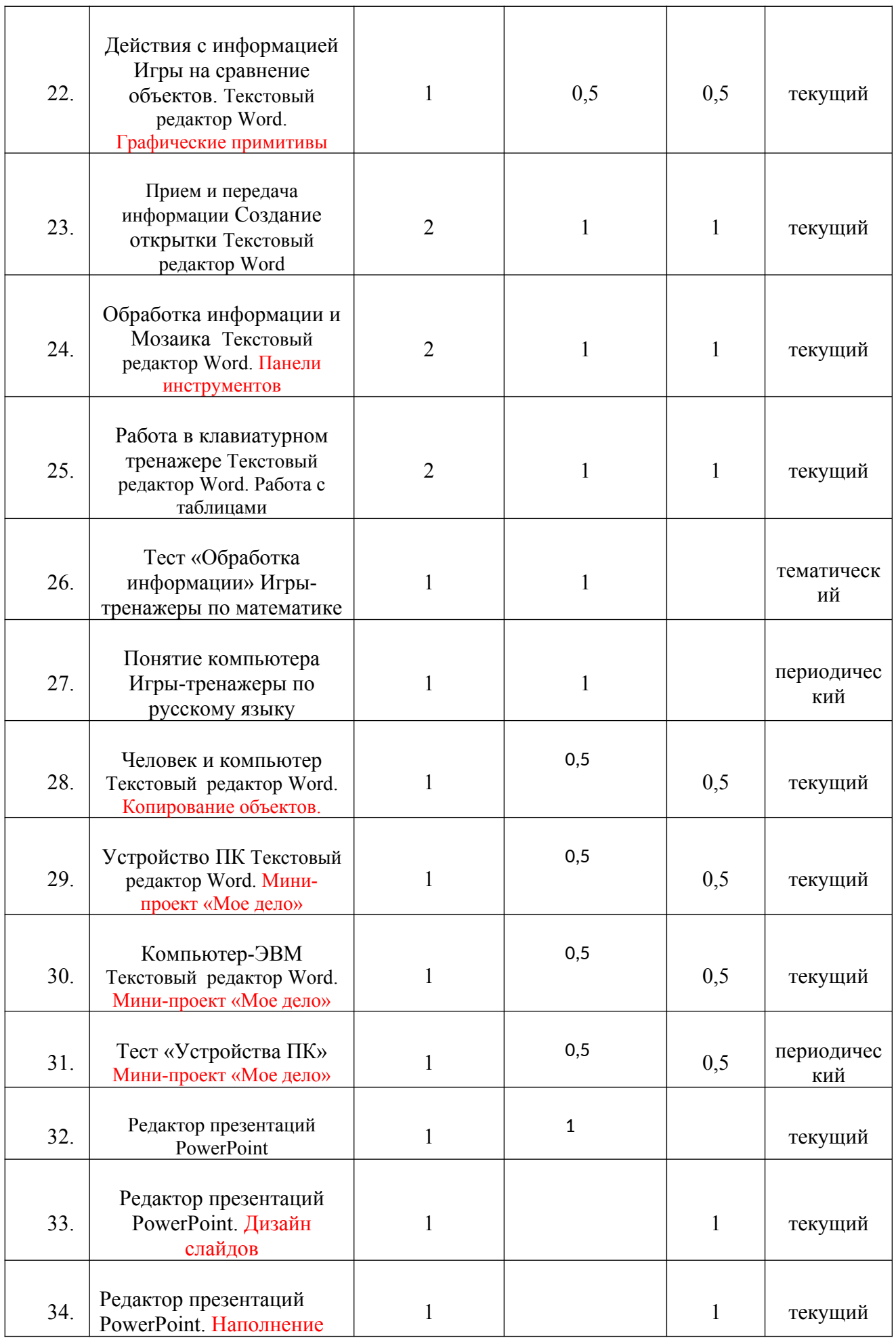

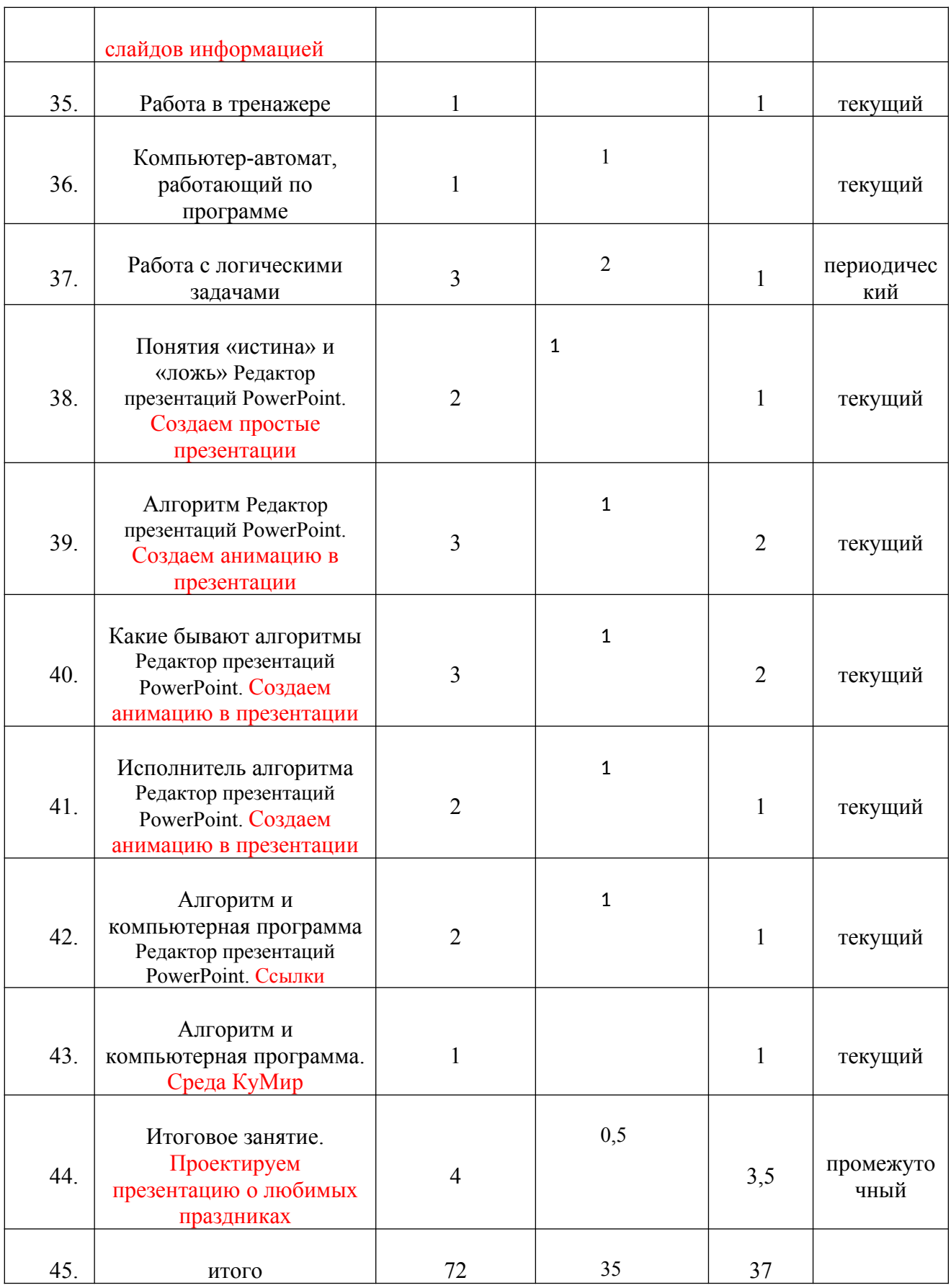

Введение в предмет Правила поведения в кабинете информатики. *Практическая работа*. «Некоторые устройства и возможности персональных компьютеров»

Понятия: «вверх», «вниз», «влево», «вправо» Развитие мышления. Развитие внимания.

*Практическая работа «Знакомство с Paint». Практическая работа* «*Развитие внимания*» *Практическая работа* «*Панель инструментов в редакторе Paint»*

Выделение существенных признаков предметов. Существенные признаки группы предметов. Поиск «лишнего» предмета в группе предметов. Мозаика. Выявление закономерностей в расположении предметов. Решение логических задач*.* Урок загадок. Логика и конструирование. Развивающие игры. Практическое задание «Теремок»

*Практическая работа « Копирование объектов» Практическая работа «Моделирование и конструирование». Практическая работа «Моделирование простых рисунков по образцу в Inkscape». Практическая работа «Конструирование из геометрических примитивов в Inkscape».* 

Некоторые устройства и возможности ПК. Человек и информация. Виды информации. Свойства информации. Игры на перемещение объектов. Действия с информацией. Игры на сравнение объектов. Прием и передача информации. Обработка информации и Мозаика. Тест «Обработка информации»

*Практическая работа «Знакомство с текстовым редактором». Практическая работа «Создание открытки в Word». Практическая работа «Панели инструментов». Практическая работа «Работа в клавиатурном тренажере».*

Понятие компьютера . Игры-тренажеры по русскому языку. Игры-тренажеры по математике. Человек и компьютер. Устройство ПК. Компьютер-ЭВМ. Тест «Устройства ПК»

*Практическая работа «Правила ввода текста». Практическая работа «Работа с текстовыми фрагментами». Практическая работа «Копирование объектов в Word»*

Компьютер-автомат, работающий по программе. Работа с логическими задачами. Понятия «истина» и «ложь». Алгоритм. Какие бывают алгоритмы. Исполнитель алгоритма. Алгоритм и компьютерная программа. Среда КуМир.

*Практическая работа* «Редактор презентаций PowerPoint». *Практическая работа* «Дизайн слайдов». *Практическая работа «Создаем простые презентации». Практическая работа «Создаем анимацию в презентации». Практическая работа «Ссылки». Практическая работа « Проектируем презентацию о любимых праздниках»*

# **1.4. ПЛАНИРУЕМЫЕ РЕЗУЛЬТАТЫ ОБУЧЕНИЯ**

Реализация программы обеспечивает достижение учащимися **личностных, метапредметных и предметных результатов.**

Основными **личностными результатами**, формируемыми при изучении информатики в основной школе, являются:

- наличие представлений об информации как важнейшем стратегическом ресурсе развития личности, государства, общества;
- понимание роли информационных процессов в современном мире;
- владение первичными навыками анализа и критичной оценки получаемой информации;
- ответственное отношение к информации с учетом правовых и этических аспектов ее распространения;
- развитие чувства личной ответственности за качество окружающей информационной среды;
- способность увязать учебное содержание с собственным жизненным опытом, понять значимость подготовки в области информатики в условиях развития информационного общества;
- готовность к повышению своего образовательного уровня и продолжению обучения с использованием средств и методов информатики;
- способность и готовность к общению и сотрудничеству со сверстниками и взрослыми в процессе образовательной, общественно-полезной, учебно-исследовательской, творческой деятельности;
- способность и готовность к принятию ценностей здорового образа жизни за счет знания основных гигиенических, эргономических и технических условий безопасной эксплуатации средств ИКТ.

Основными **метапредметными** результатами, формируемыми при изучении информатики в основной школе, являются:

- владение общепредметными понятиями «объект», «система», «модель», «алгоритм», «исполнитель» и др.;
- владение информационно-логическими умениями: определять понятия, создавать обобщения, устанавливать аналогии, классифицировать, самостоятельно выбирать основания
- и критерии для классификации, устанавливать причинно-следственные связи, строить логическое рассуждение, умозаключение (индуктивное, дедуктивное и по аналогии) и делать выводы;
- владение умениями самостоятельно планировать пути достижения целей; соотносить свои действия с планируемыми результатами, осуществлять контроль своей деятельности, определять способы действий в рамках предложенных условий, корректировать свои действия в соответствии с изменяющейся ситуацией; оценивать правильность выполнения учебной задачи;
- владение основами самоконтроля, самооценки, принятия решений и осуществления осознанного выбора в учебной и познавательной деятельности;
- владение основными универсальными умениями информационного характера, такими как: постановка и формулирование проблемы; поиск и выделение необходимой

информации, применение методов информационного поиска; структурирование и визуализация информации; выбор наиболее

- эффективных способов решения задач в зависимости от конкретных условий; самостоятельное создание алгоритмов деятельности при решении проблем творческого и поискового
- характера;
- владение информационным моделированием как основным методом приобретения знаний: умение преобразовывать объект из чувственной формы в пространственнографическую или знаково-символическую модель; умение строить разнообразные информационные структуры для описания объектов; умение «читать» таблицы, графики, диаграммы, схемы и т. д., самостоятельно перекодировывать информацию из одной знаковой системы в другую; умение выбирать форму
- представления информации в зависимости от стоящей задачи, проверять адекватность модели объекту и цели моделирования;
- ИКТ-компетентность широкий спектр умений и навыков использования средств информационных и коммуникационных технологий для сбора, хранения, преобразования и передачи различных видов информации, навыки создания личного информационного пространства (обращение с устройствами
- ИКТ; фиксация изображений и звуков; создание письменных сообщений; создание графических объектов; коммуникация и социальное взаимодействие; поиск и организация хранения информации; анализ информации).

В соответствии с Федеральным государственным образовательным стандартом общего образования основные **предметные** результаты изучения информатики в основной школе отражают:

- формирование информационной и алгоритмической культуры; формирование представления о компьютере как универсальном устройстве обработки информации; развитие основных навыков и умений использования компьютерных устройств;
- формирование представления об основных изучаемых понятиях «информация», «алгоритм», «модель» — и их свойствах;
- развитие алгоритмического мышления, необходимого для профессиональной деятельности в современном обществе; развитие умений составлять и записывать алгоритм для конкретного исполнителя; формирование знаний об алгоритмических конструкциях, логических значениях и операциях;
- формирование умений формализации и структурирования информации, умения выбирать способ представления данных в соответствии с поставленной задачей таблицы, схемы, графики, диаграммы, с использованием соответствующих программных средств обработки данных;
- формирование навыков и умений безопасного и целесообразного поведения при работе с компьютерными программами и в Интернете, умения соблюдать нормы информационной этики и права.

#### *Требования к уровню подготовки обучающихся* Обучающие **должны знать:**

- роль информации в деятельности человека;
- источники информации (книги, пресса, радио и телевидение, Интернет, устные сообщения);
- виды информации (текстовая, числовая, графическая, звуковая), свойства информации;

 этические нормы при работе с информацией и правила безопасного поведения при работе с компьютерами.

#### Обучающие **должны уметь:**

- вводить текст, используя клавиатуру компьютера;
- упорядочивать информацию по алфавиту и числовым значениям (по возрастанию и убыванию);
- шифровать информацию одним из изученных способов;
- создавать и изменять простые информационные объекты на компьютере;

Обучающие **должны уметь** использовать приобретенные знания и умения в учебной деятельности и повседневной жизни:

- применять точную и понятную инструкцию при решении учебных задач и в повседневной жизни;
- придерживаться этических норм при работе с информацией, применять правила безопасного поведения при работе с компьютерами.

# **2. КОМПЛЕКС ОРГАНИЗАЦИОННО-ПЕДАГОГИЧЕСКИХ УСЛОВИЙ РЕАЛИЗАЦИИ ПРОГРАММЫ**

# **2.1. КАЛЕНДАРНЫЙ УЧЕБНЫЙ ГРАФИК**

Календарный учебный график проведения занятий по программе «ИКТэшка» разрабатывается с учетом календарного учебного графика школы, утверждаемого на 01 сентября каждого учебного года

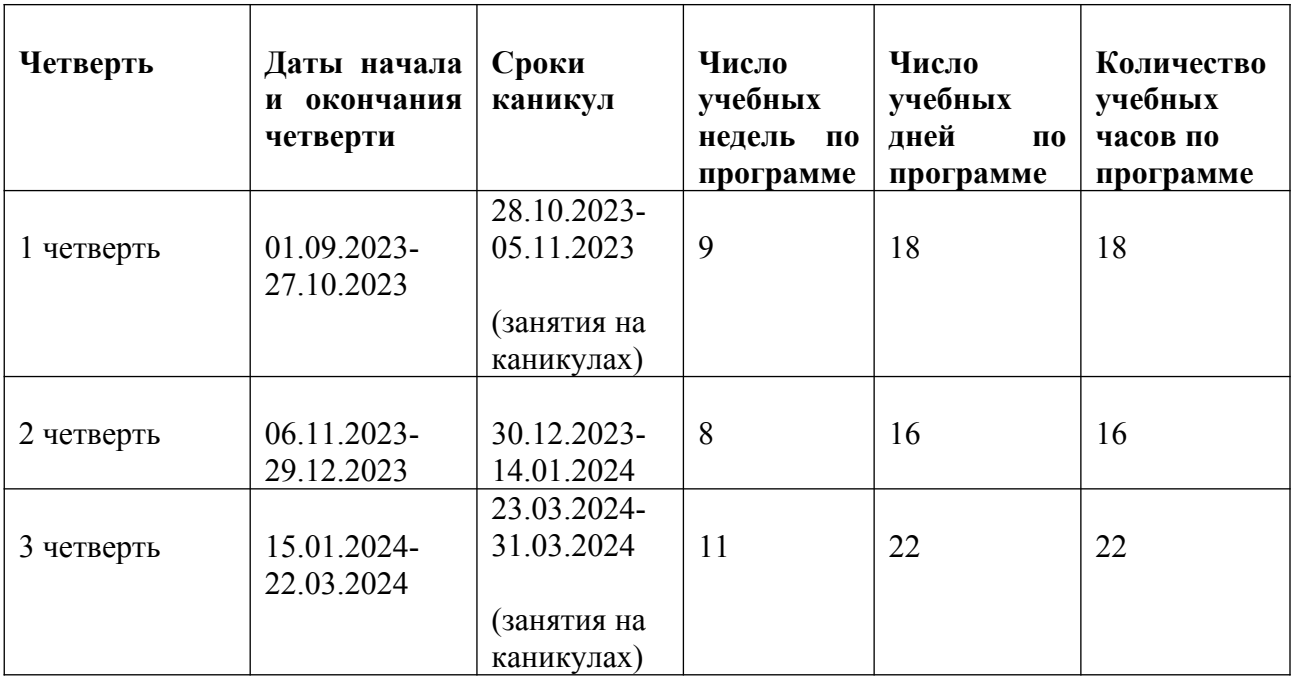

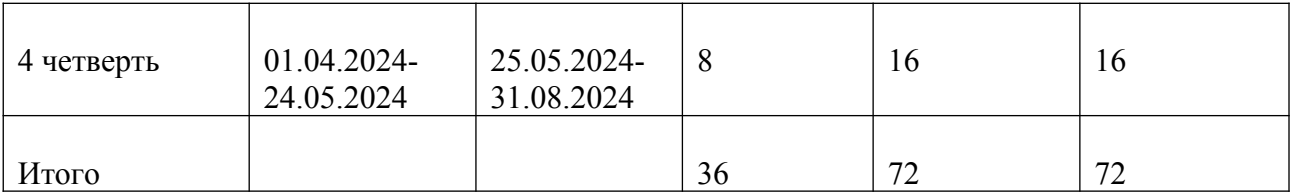

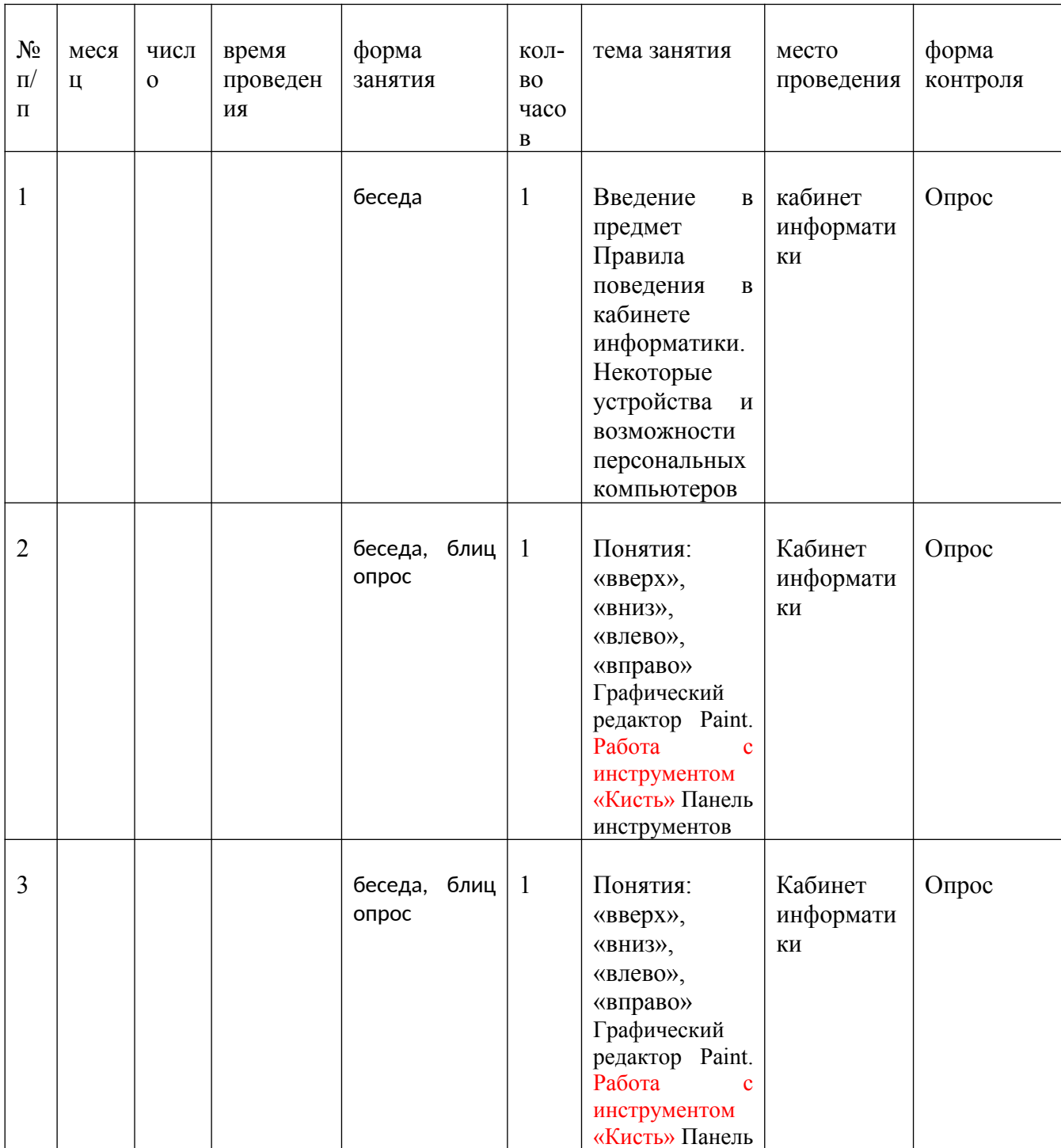

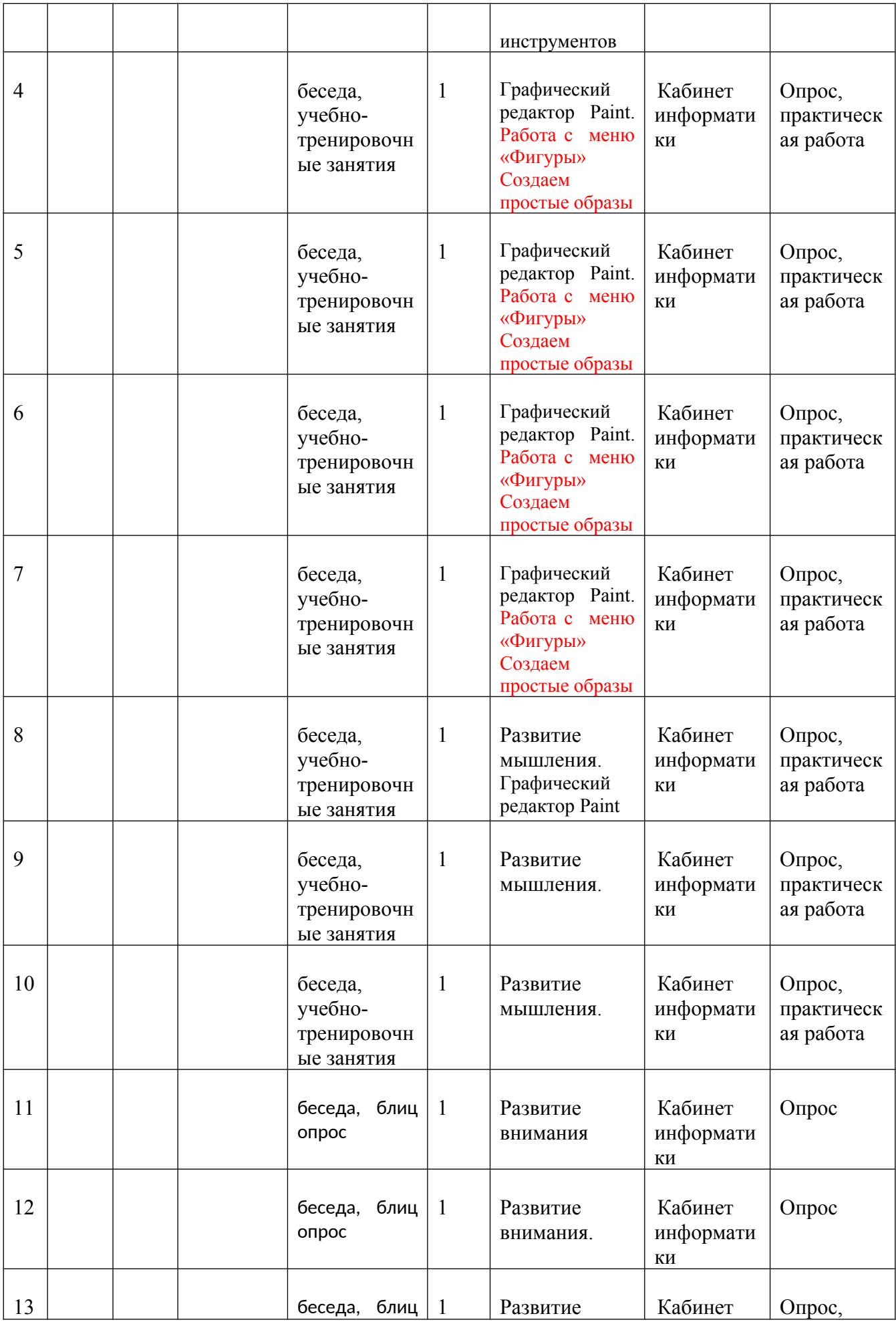

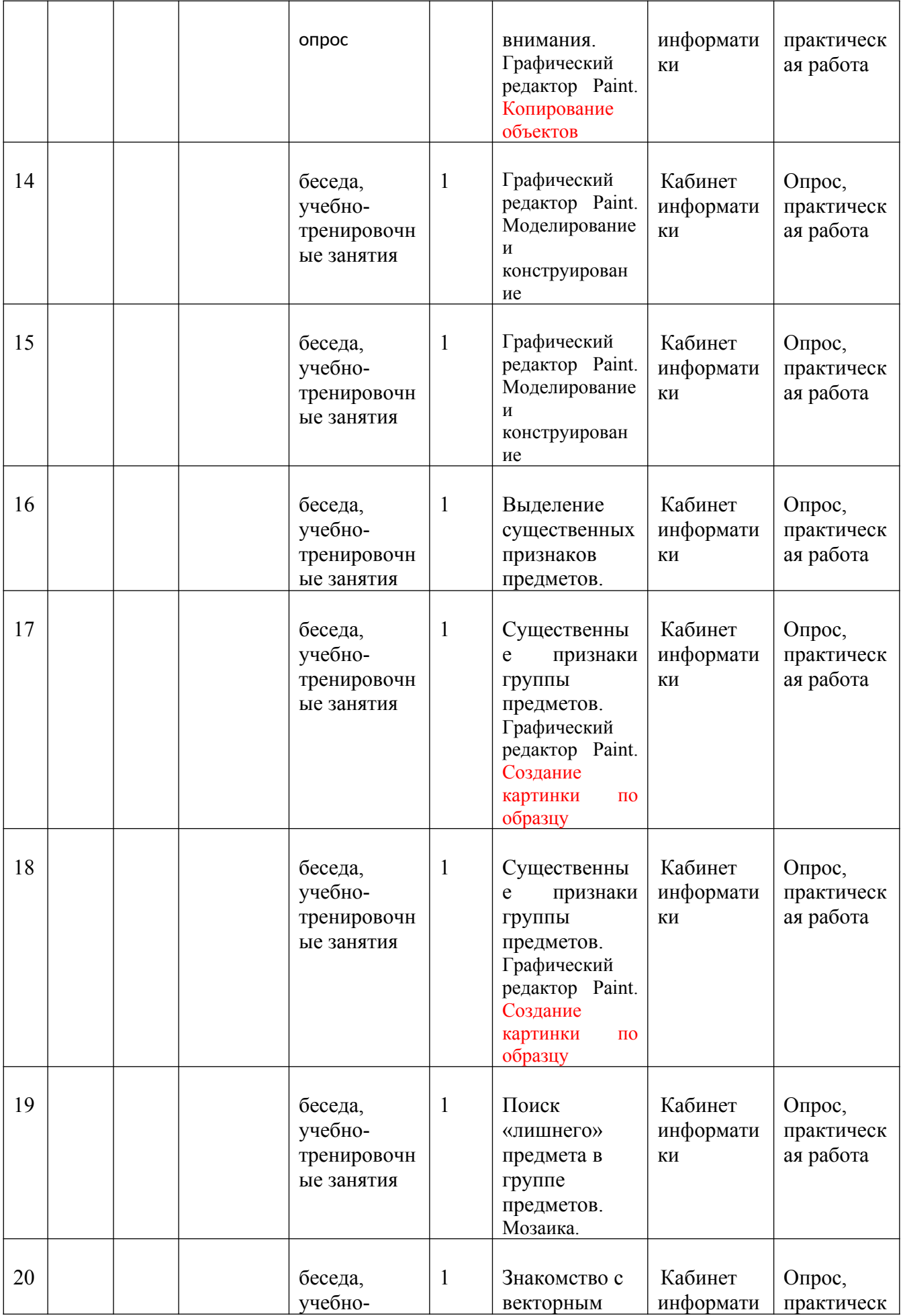

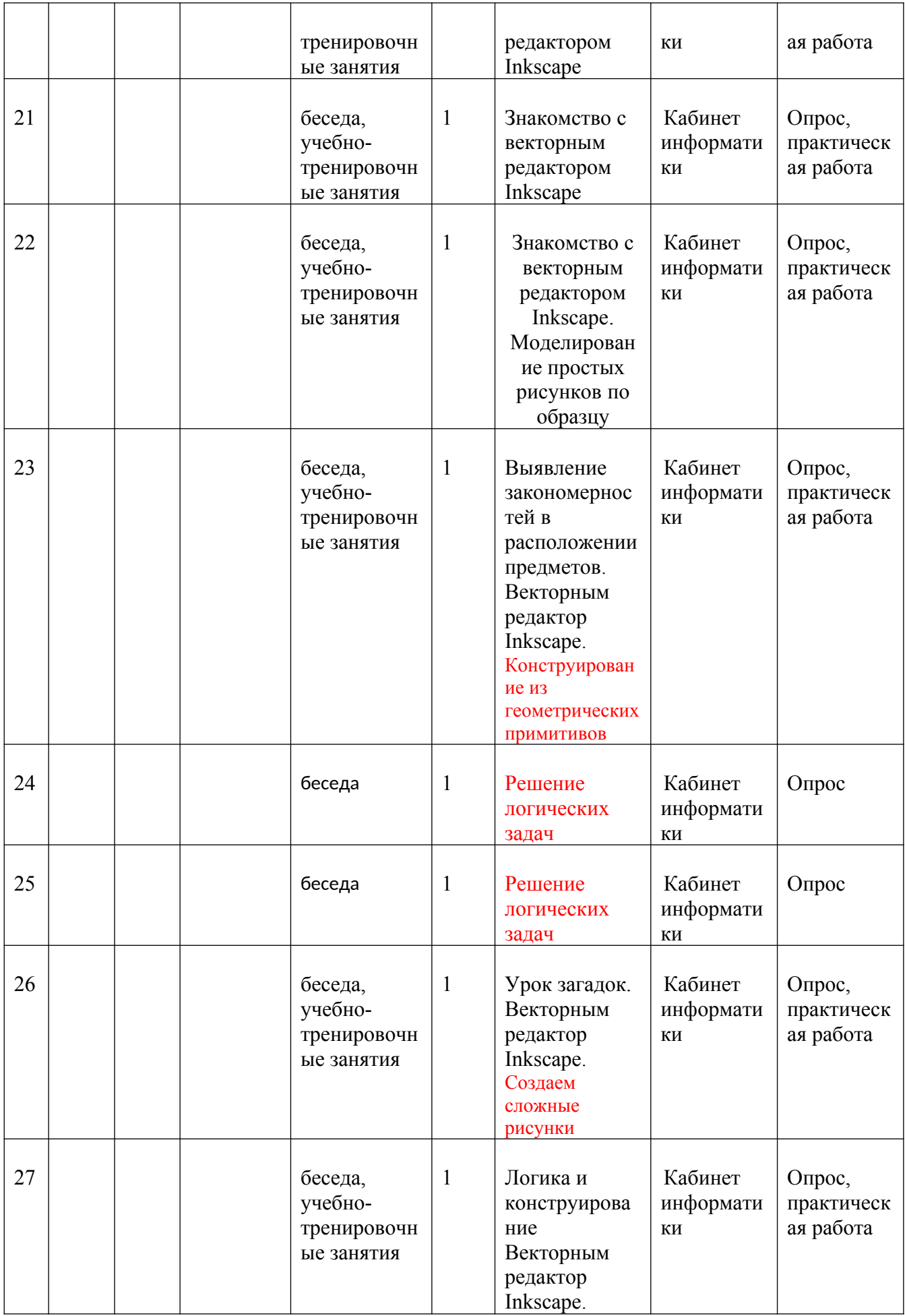

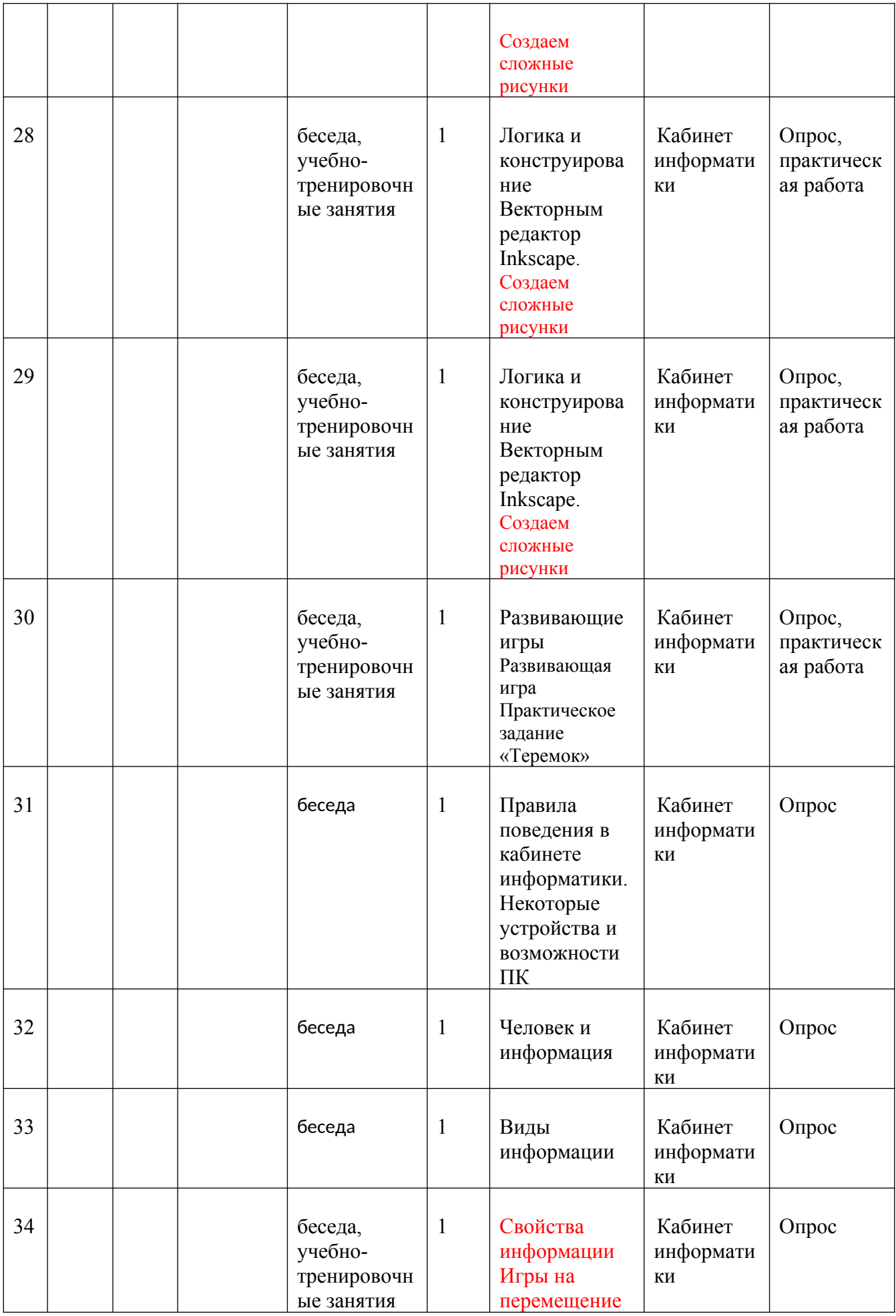

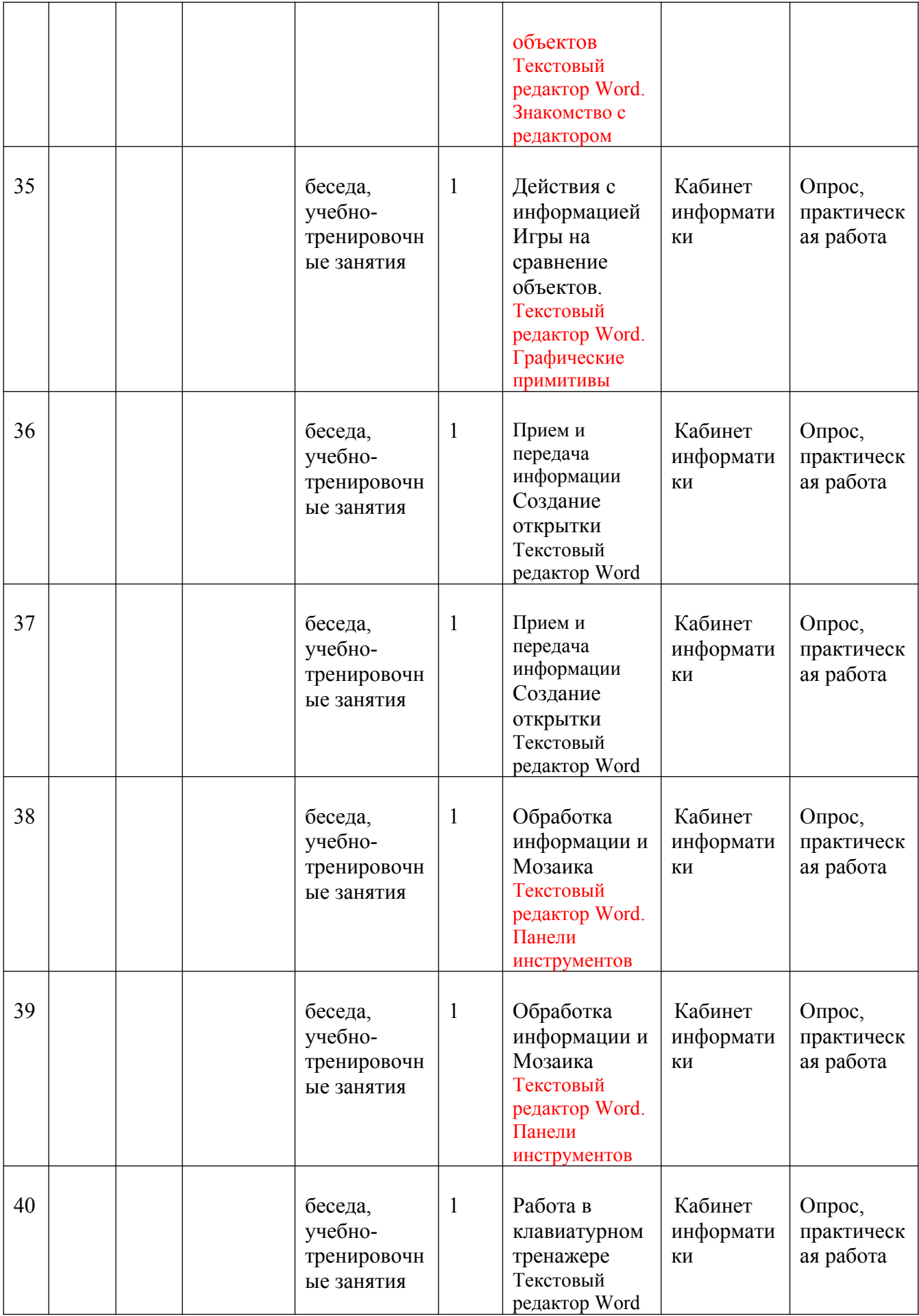

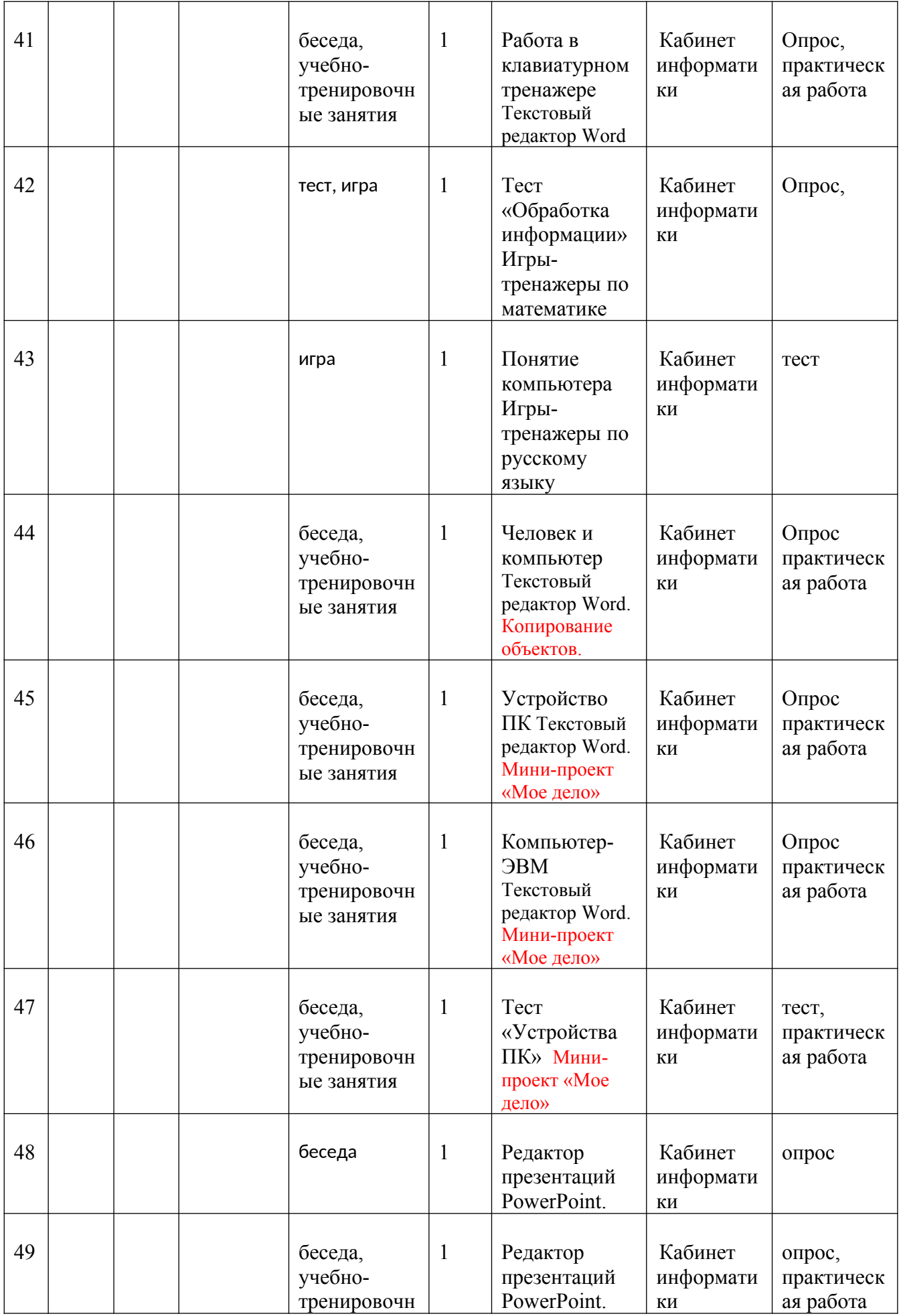

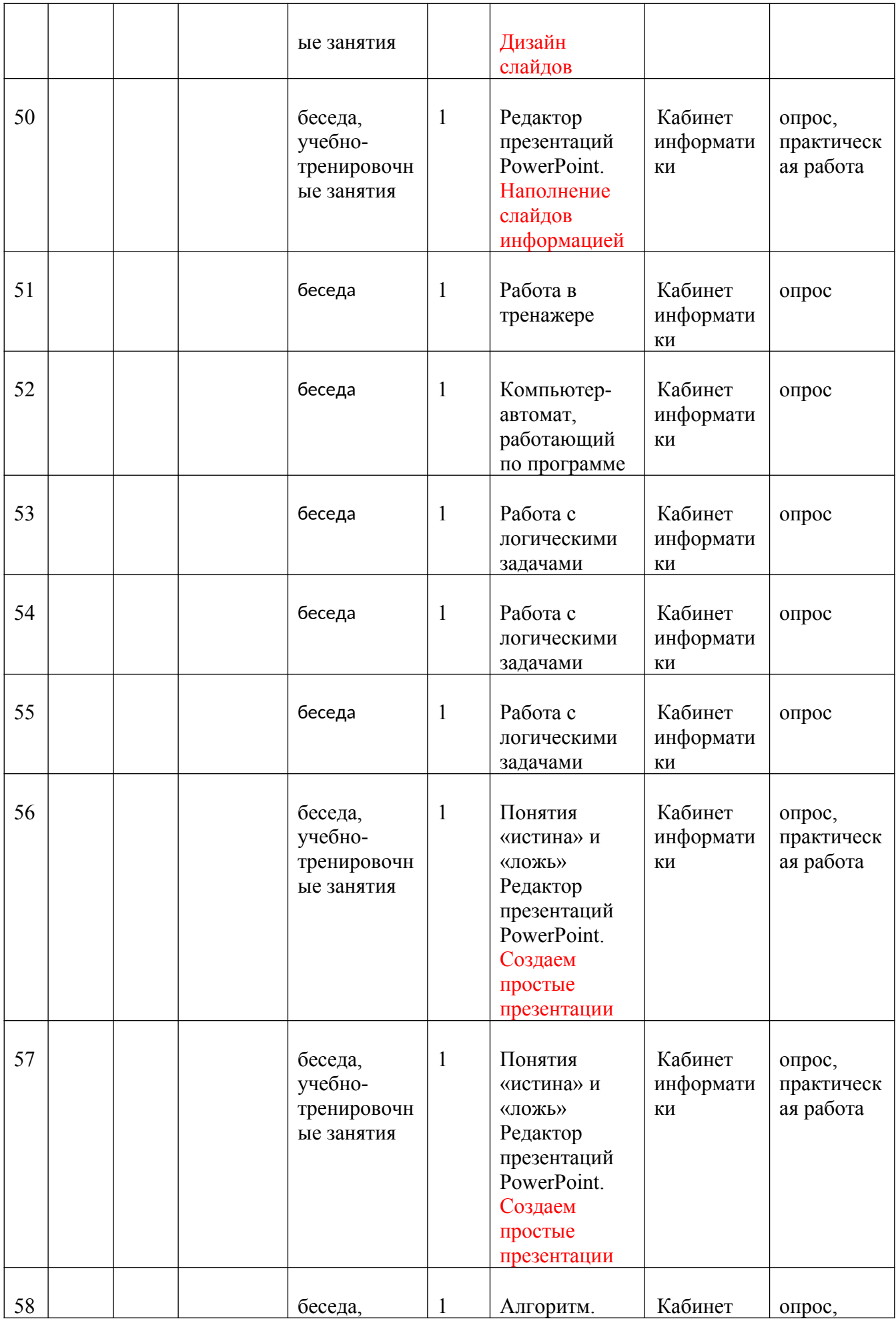

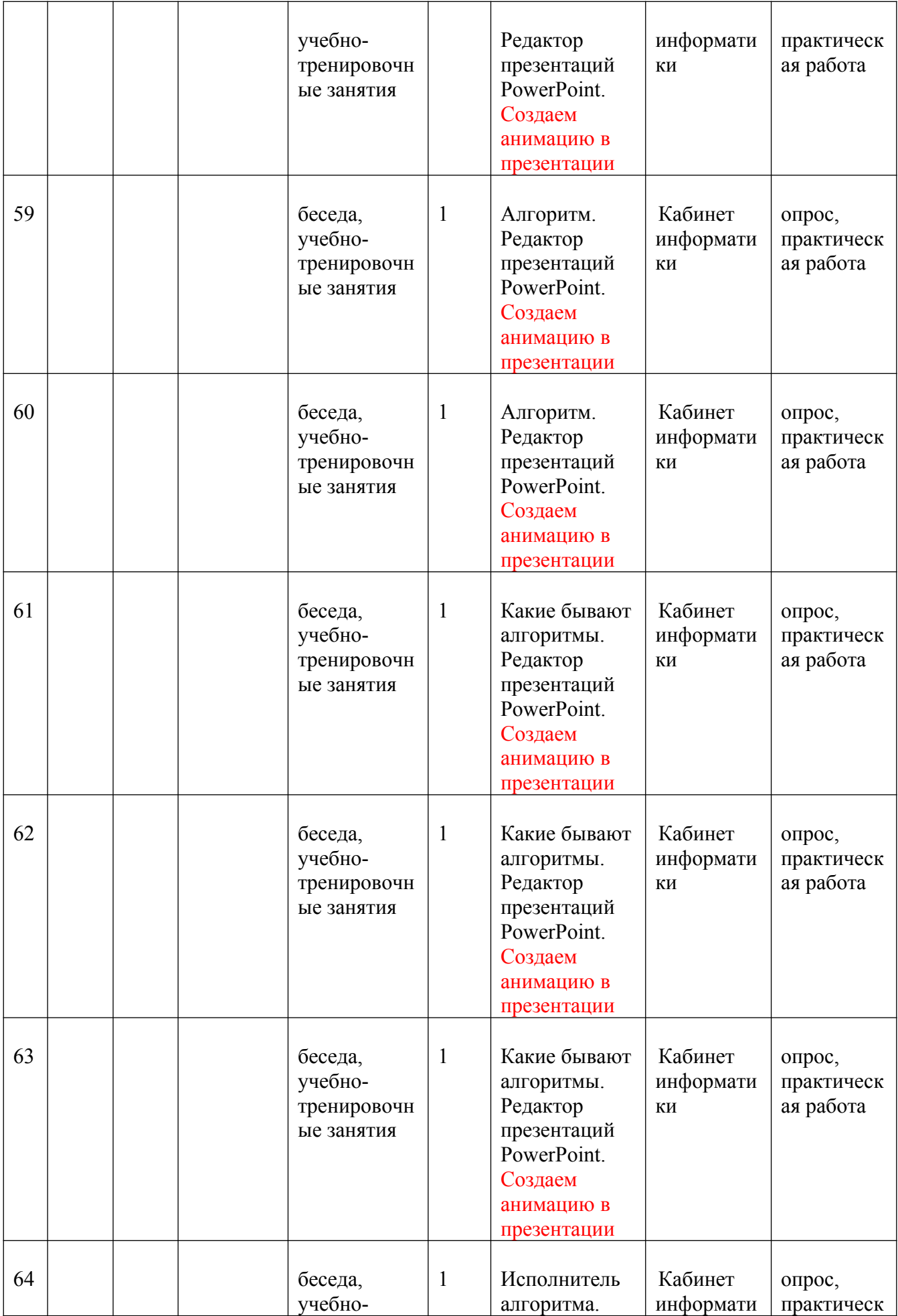

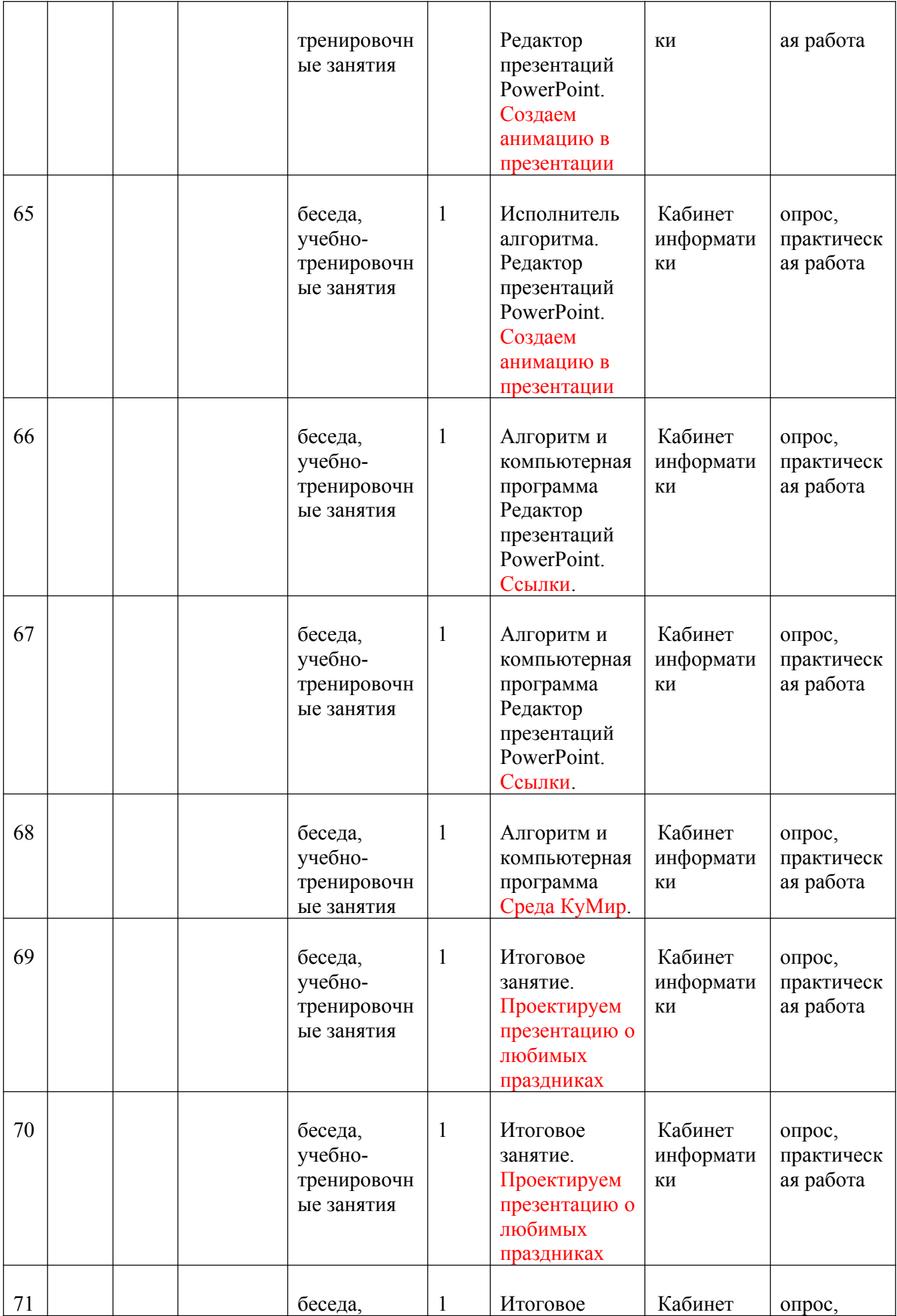

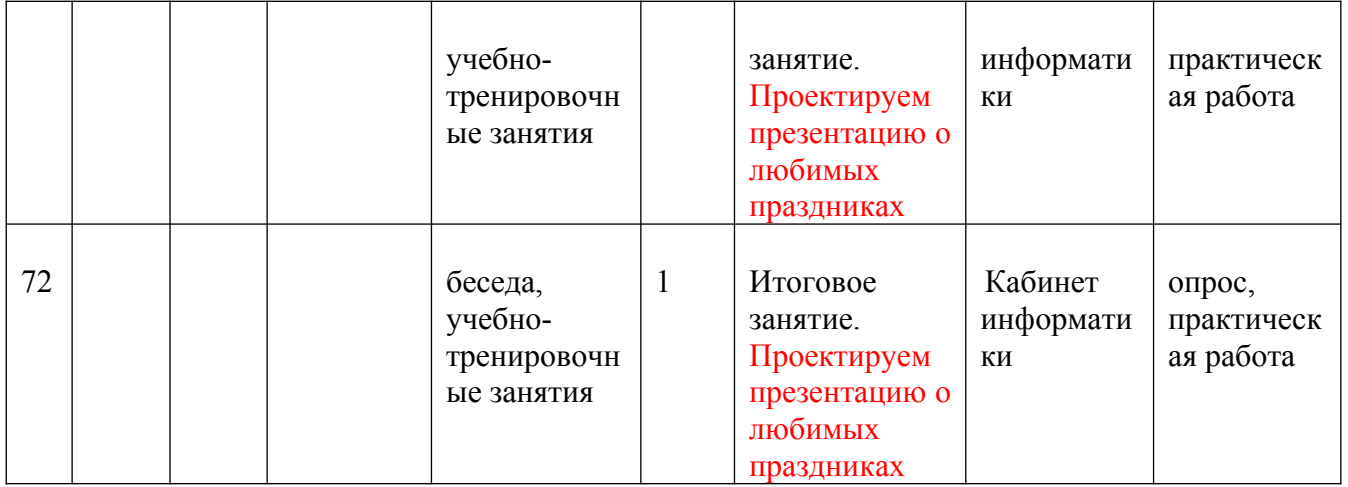

# **2.2. УСЛОВИЯ РЕАЛИЗАЦИИ ПРОГРАММЫ**

#### **Материально-технические условия:**

**1. Кабинет:** соответствующий санитарно-гигиеническим нормам освещения и температурного режима (18-21 градус Цельсия; влажность воздуха должна быть в пределах 40- 60 %), противопожарным требованиям, оснащенный мебелью, компьютерным оборудованием.

**2. Оборудование:** столы для теоретических и практических занятий, стулья.

#### **3. Технические ресурсы:**

- Компьютер
- Проектор
- Интерактивная доска
- Принтер
- Молем
- Устройства для ручного ввода текстовой информации и манипулирования экранными объектами — клавиатура и мышь.
- Устройства создания графической информации.

*Программные средства:*

- Операционная система.
- Клавиатурный тренажер.
- Интегрированное офисное приложение, включающее текстовый редактор, растровый и векторный графические редакторы, программу разработки презентаций и электронные таблицы.
- Мультимедиа проигрыватель (входит в состав операционных систем или др.).
- Почтовый клиент (входит в состав операционных систем или др.).
- Браузер (входит в состав операционных систем или др.).

#### **4.Инструменты и приспособления:** нет

#### **Кадровое обеспечение:**

Педагоги, организующие образовательный процесс по данной программе должны иметь высшее или среднее профессиональное образование.

# **2.3. ФОРМЫ АТТЕСТАЦИИ**

Для оценки результативности учебных занятий применяется:

- предварительный контроль - проводится перед началом изучения учебного материала для определения исходного уровня универсальных учебных действий /анкетирование, тесты, беседы с детьми и родителями/;

- текущий - проверка универсальных учебных действий, приобретенных в ходе изучения нового материала, его повторения, закрепления и практического применения /тестирование/;

- тематический - после изучения темы, раздела для систематизации знаний /тесты

- периодический – контроль по целому разделу учебного курса /тесты,

- промежуточный – контроль в конце учебного года с учетом результатов периодического контроля /творческий проект/

Уровень выполнения образовательной программы определяется путем анализа показателей выполнения Программы:

- *–* уровень реализации содержания программы соотношение фактически выданных разделов и тем и запланированных разделов и тем по курсу программы;
- *–* уровень полноты выполнения программы соотношение фактически выданных и запланированных часов.

Уровень и качество усвоения программного материала определяются в процессе диагностики уровня ЗУН учащихся.

 Уровень сохранности коллектива учащихся – соотношение количества учащихся на конец года к количеству учащихся на начало года;

Уровень стабильности детского коллектива – соотношение количества учащихся, прошедших курс обучения от начала и до конца года к общему количеству учащихся на конец года.

Результативность реализуемой образовательной программы определяется как среднее значение всех выше перечисленных показателей.

## **2.4. ОЦЕНОЧНЫЕ МАТЕРИАЛЫ**

Форма подведения итогов реализации дополнительной образовательной общеразвивающей программы технической направленности «ИКТэшка»» – конкурсы, КВН, защита проекта.

Способы контроля:

- устный опрос;
- комбинированный опрос;
- проверка практических работ.
- игры.
- защита проектов

Система оценивания – безотметочная. Используется только словесная оценка достижений учащихся.

 Оценка достигнутых результатов (личностных и метопредметных) осуществляется с помощью пакета диагностических методик и критериев, а также через наблюдение; предметные результаты оцениваются с помощью практических работ.

# **2.5. МЕТОДИЧЕСКИЕ МАТЕРИАЛЫ**

#### **При реализации программы используется следующие методы обучения:**

- *-* словесный (беседа, рассказ, обсуждение, анализ);
- *-* наглядный (демонстрация способа действия);
- *-* практический (выполнение учебных действий);
- *-* эмоциональный
- *-* репродуктивный (воспроизводящий);
- *-* творческий.
- *-*

#### **При реализации программы используется следующие методы воспитания:**

-упражнение (отработка и закрепление полученных компетенций);

-мотивация (создание желания заниматься определенным видом деятельности);

-стимулирование (создание ситуации успеха).

Основными формами образовательного процесса являются практические работы.

Для достижения цели и задач программы предусматриваются педагогические<br>погии разноуровневого, развивающего, компетентностно-ориентированного, технологии разноуровневого, развивающего, компетентностно-ориентированного, индивидуального, группового обучения. Данные технологии учитывают интересы, индивидуальные возрастные и психологические особенности каждого учащегося, уровень имеющихся образовательных компетенций.

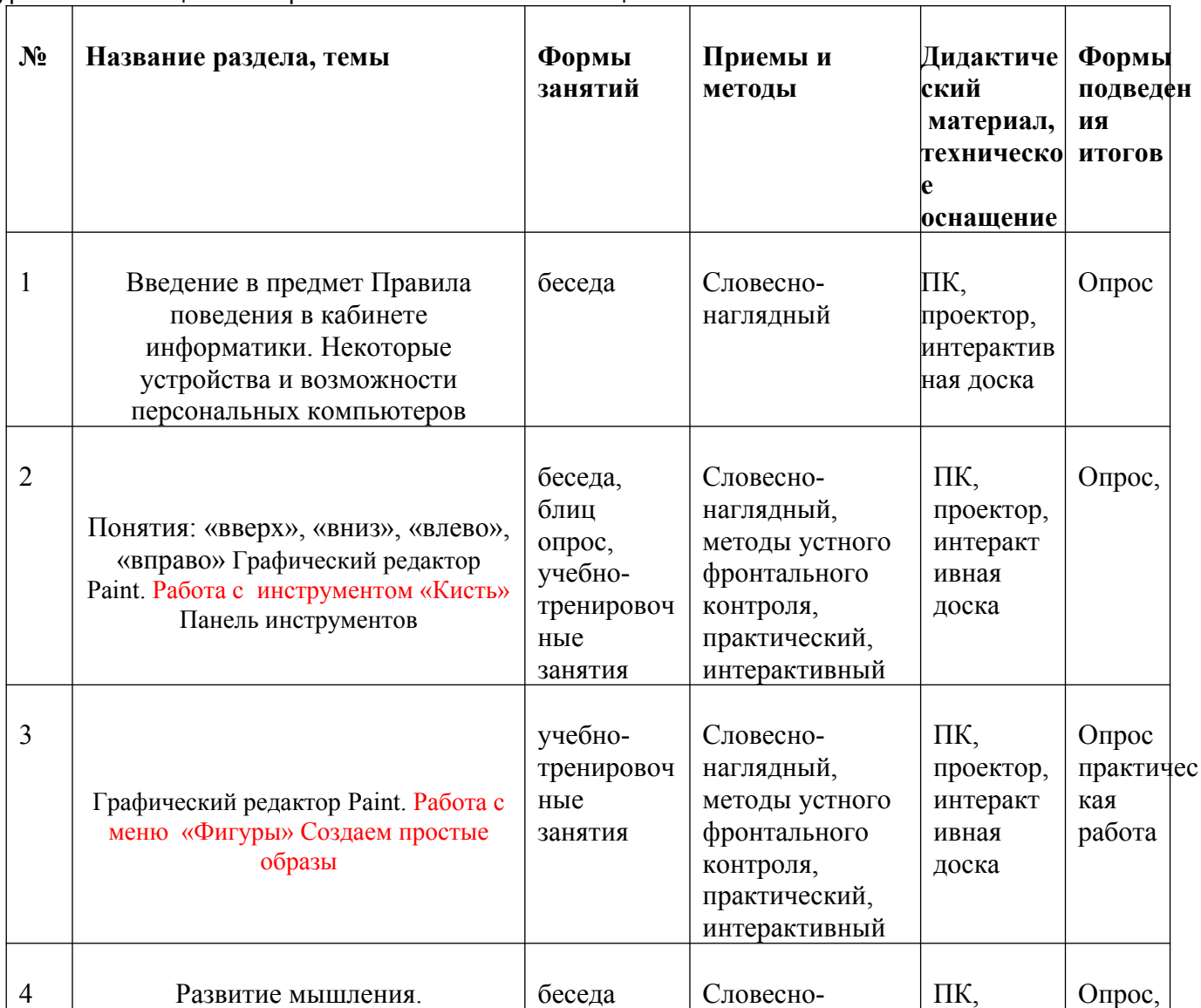

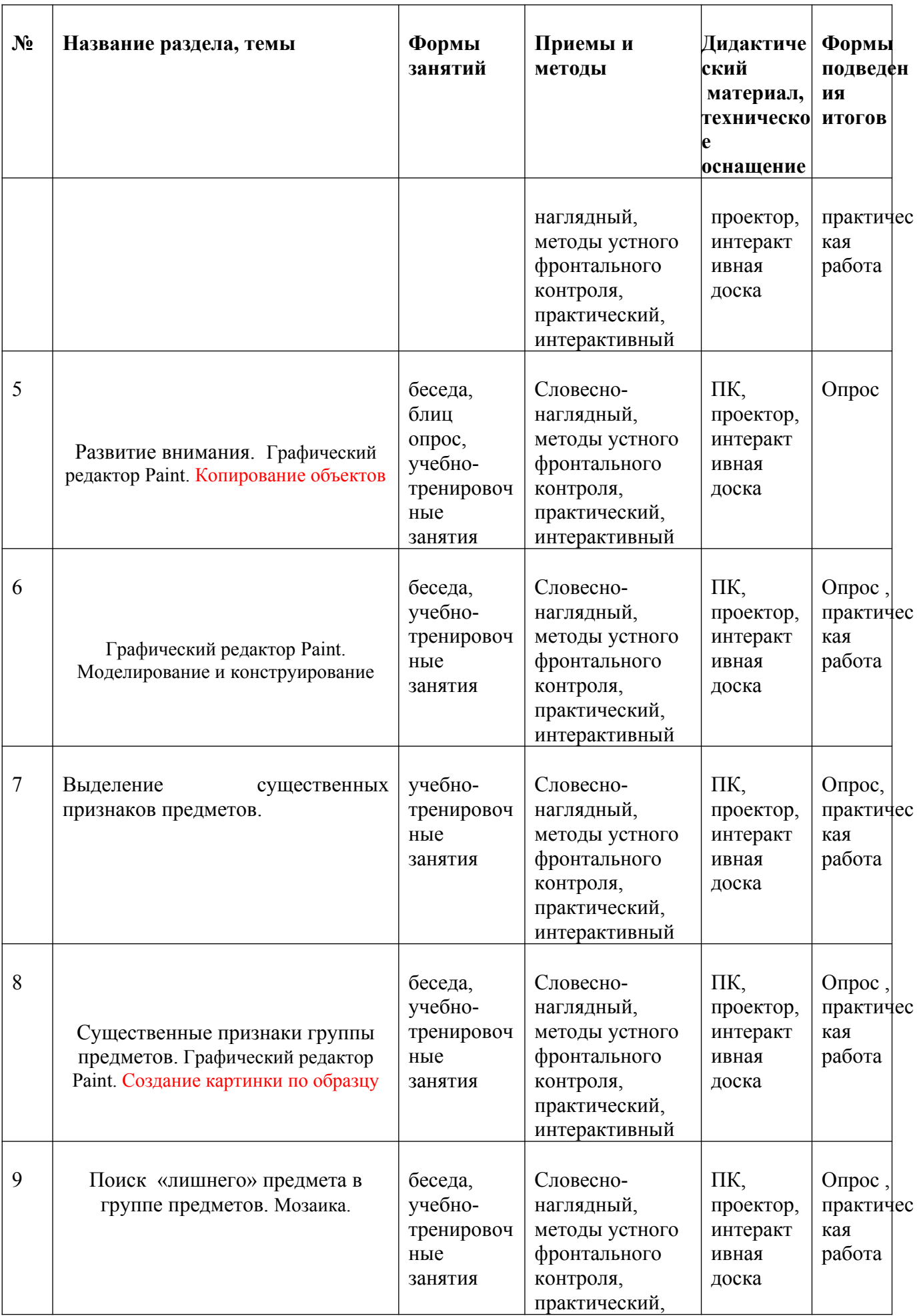

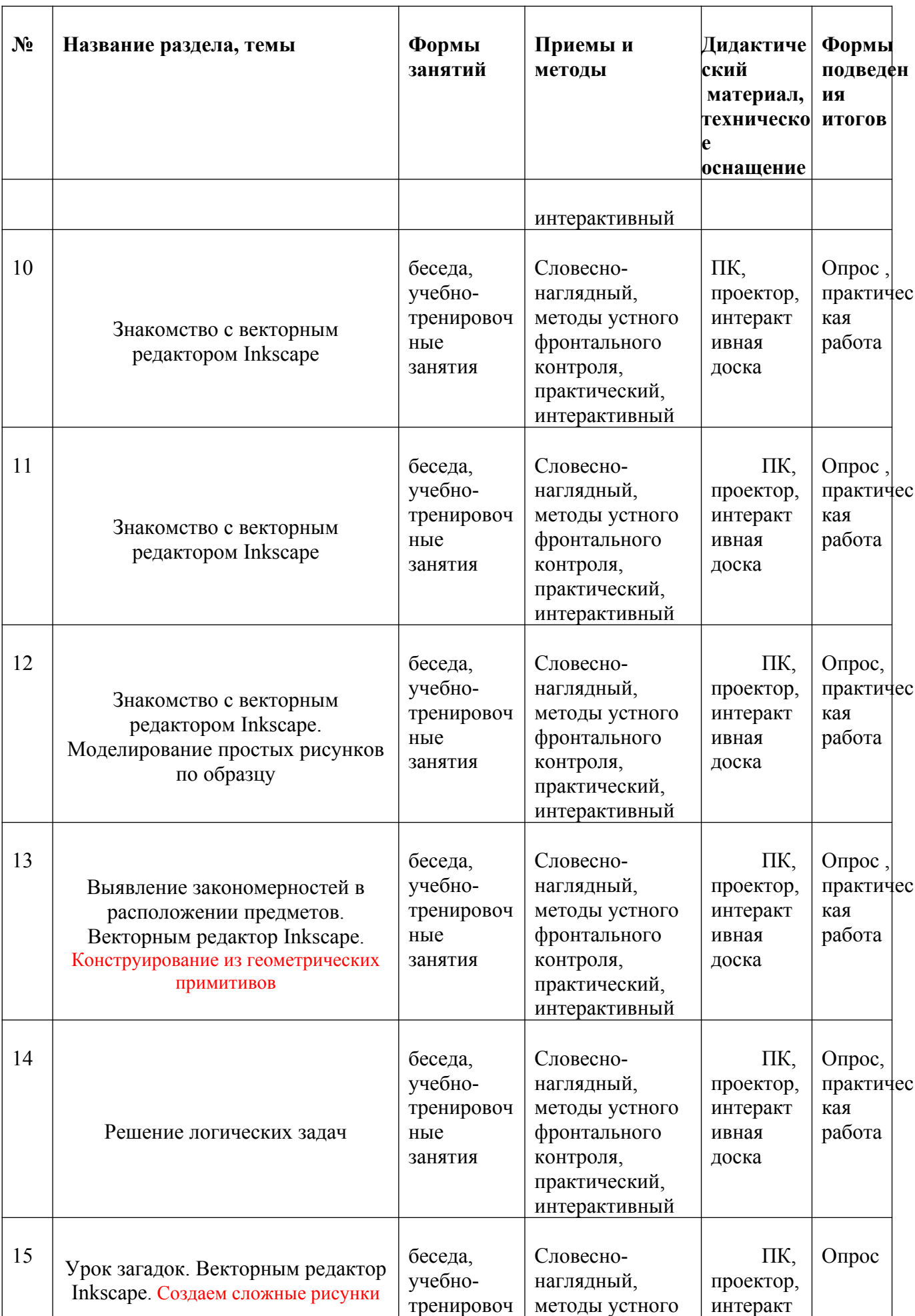

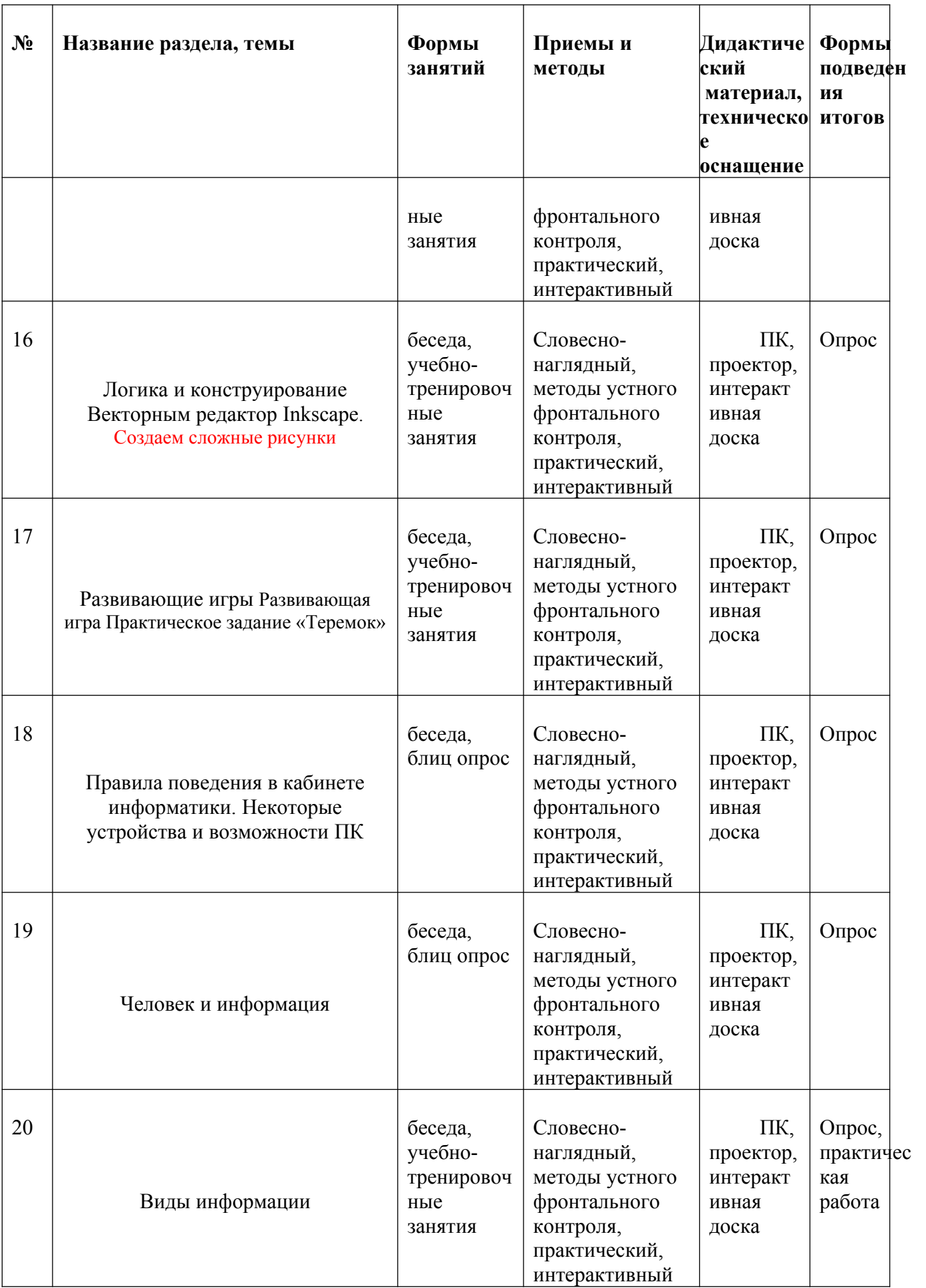

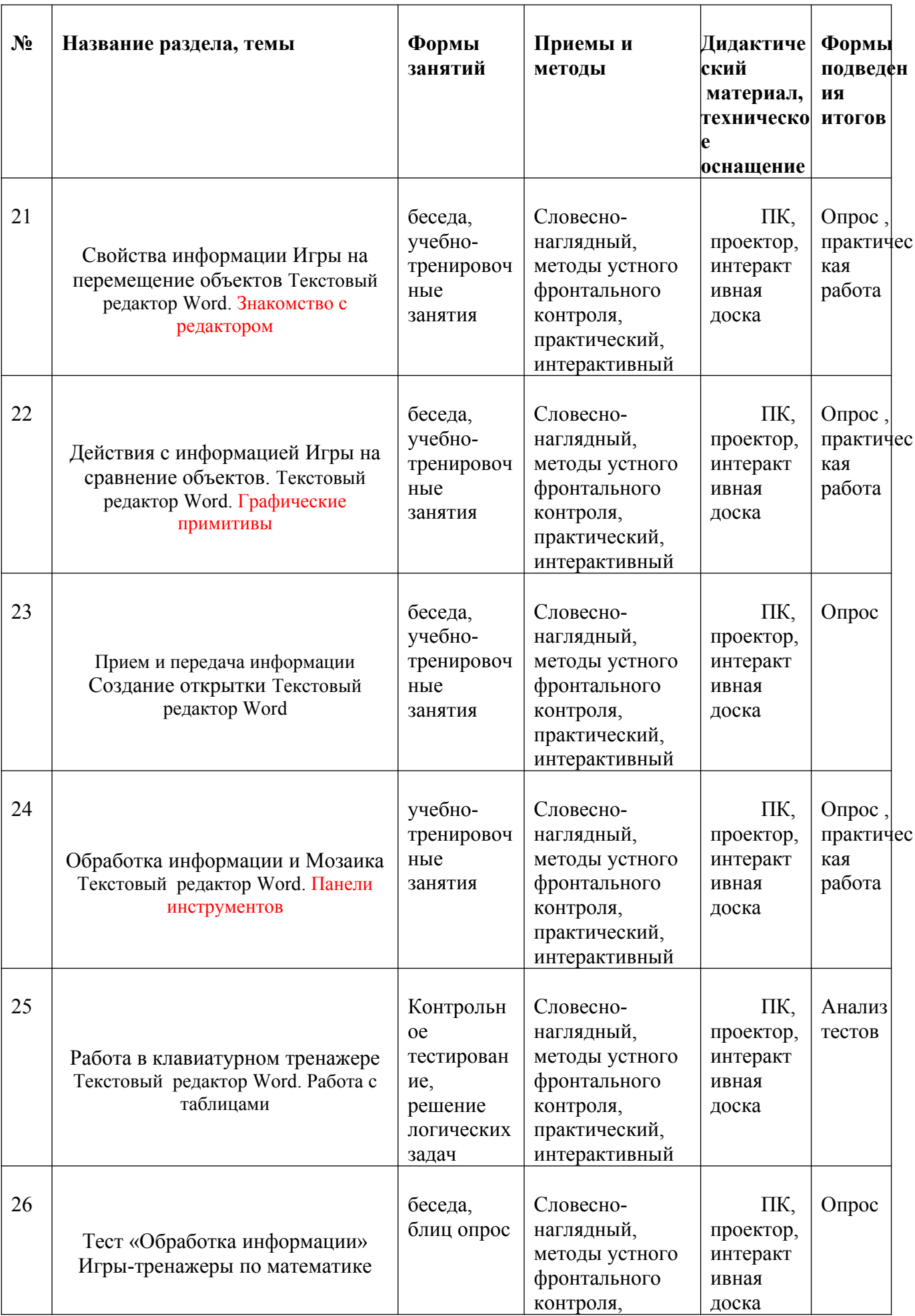

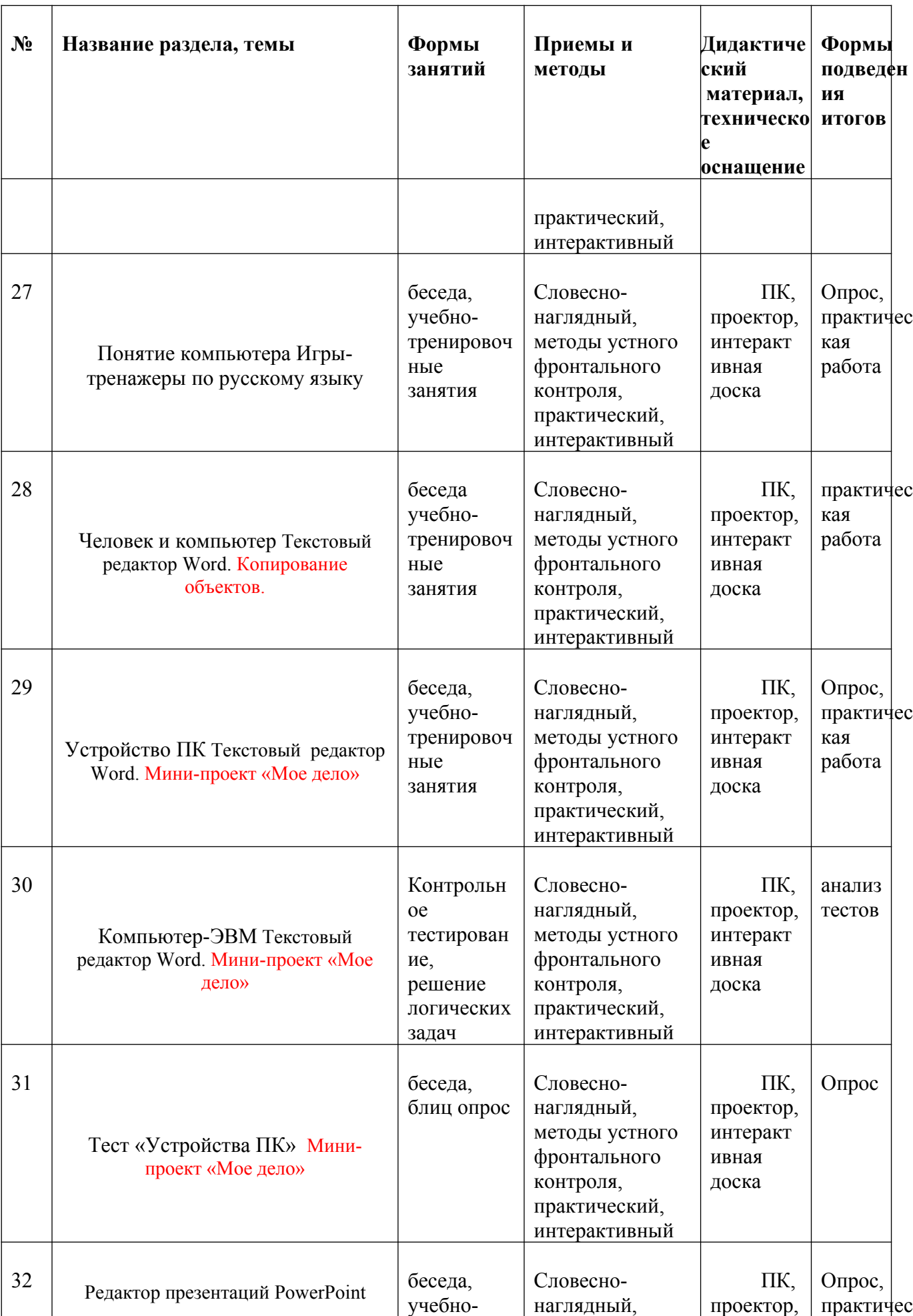

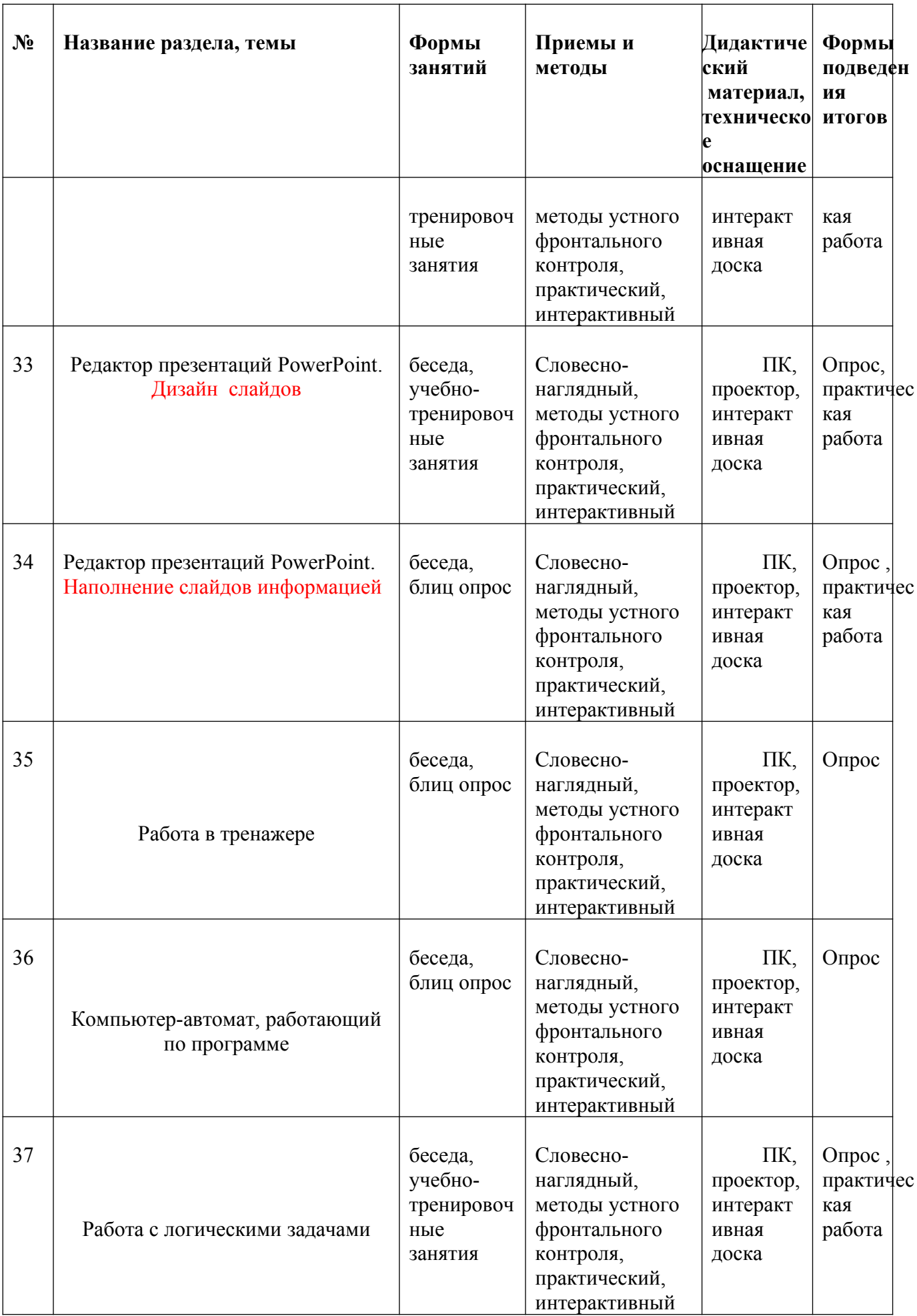

![](_page_35_Picture_486.jpeg)

![](_page_36_Picture_65.jpeg)

#### **Список использованной литературы для учителя.**

- 1. Полежаева О.А. Информатика. УМК для начальной школы 2-4. Методическое пособие для учителя.- М.:БИНОМ. Лаборатория знаний, 2017.
- 2. **Могилев А. В., Цветкова М. С. УМК «Информатика», 3-4 классы.** М.:БИНОМ. Лаборатория знаний, 2019.
- 3. **Электронные приложения с сайта** [http://lbz.ru](http://lbz.ru/)**.**

#### **Список использованной литературы для учащихся.**

1 Могилев А. В. Информатика. Рабочая тетрадь для 4 класса : в 2 ч. Ч. 1 / А. В. Могилев, В. Н. Могилева, М. С. Цветкова, Г. Э. Курис. — М. : БИНОМ. Лаборатория знаний, 2019.

### **Глоссарий(понятийный словарь)**

#### **А-**

**Алгоритм** – 1. Конечная последовательность общепонятных предписаний, формальное, не требующее проявления человеческой изобретательности, исполнение которых позволяет за конечное время получить решение некоторой задачи или любой задачи из некоторого класса задач.

 2.Пошаговое описание решения задачи, ведущее к получению верного однозначного результата, выполненное на одном из алгоритмических языков.

**Алгоритмизация** — составление алгоритмов для решения поставленных задач.

**Алгоритмический язык** — язык описания алгоритмов.

**Архитектура ЭВМ** — совокупность общих принципов организации аппаратно—программных средств и их характеристик, определяющая функциональные возможности ЭВМ при решении соответствующих классов задач.

#### **Б-**

**Байт** — единица количества информации, равная 8 битам.

**Бит** — наименьшая единица измерения объема информации, величина, принимающая значение 0 или 1.

**Винчестер** (HDD) – несъемный жёсткий магнитный диск (пакет дисков).

**Внешняя память** (ВЗУ) — предназначена для размещения больших объемов информации и обмена ею с оперативной памятью.

**Вычислительная машина** — устройство для организации автоматических вычислений и обработки информации.

**Г-**

**Графический редактор** — программа, предназначенная для автоматизации процессов построения на экране дисплея графических изображений. Предоставляет возможности рисования линий, кривых, раскраски областей экрана, создания надписей различными шрифтами и т.д.

**Д-**

**Дисплей** — устройство отображения информации на электронном экране.

**И-**

**Интернет** — международная компьютерная телекоммуникационная сеть.

**Информатика** — научная дисциплина, изучающая структуру и свойства информации, а также закономерности процессов обмена информацией при устном и письменном общении до формальных процессов обмена посредством различных носителей информации.

**Информация** – сведения об окружающем мире, которые повышают уровень осведомленности человека.

**К-**

**Каталог (папка)** – определенное место на диске (в области данных диска), где содержится информация о файлах и подкаталогах, привязанных к данному каталогу.

**Клавиатура** — набор клавиш для ручного ввода данных.

**Клавиша** — элемент ручного управления, срабатывающий от нажатия..

**Количество информации** —числовая характеристика сигнала, отражающую ту степень неопределенности (неполноту знаний), которая исчезает после получения сообщения в виде данного сигнала. Эту меру неопределенности в теории информации называют энтропией.

**Компьютер** — электронный прибор, предназначенный для автоматизации создания, хранения, обработки и транспортировки данных. Компьютерная сеть — совокупность компьютеров и других устройств, объединяемых вместе с помощью сетевых кабелей таким образом, что они могут взаимодействовать друг с другом с целью совместного использования информации и ресурсов.

**Курсор** — значок для указания места на экране ЭВМ

**Л-**

**Логические функции** — функции, принимающие логические значения «истина» или «ложь». Логические элементы — устройства, на входах и выходах, на которые могут появляться сигналы 0 или 1.

**Микропроцессор** — программируемое устройство обработки данных, выполненное на основе одной или нескольких больших интегральных схем.

**Мышка** — приспособление, которое можно перемещать по столу и которое подсоединено к ЭВМ.

**О-**

**Оперативная память** — служит для приема, хранения и выдачи информации.

**Операционная система** — совокупность программных средств, обеспечивающая управление аппаратным и программным обеспечением.

**П-**

**Персональный компьютер** — это настольная или переносная ЭВМ, удовлетворяющая требованиям общедоступности и универсальности применения.

**Пиксель** (pixel) — минимальная единица для отображения на экране монитора. Применяется для указания размеров графики. По умолчанию — определение, обозначающее, что при открытии документа или выполнении какой—либо команды будут автоматически применены кем—то (либо разработчиком, либо пользователем) установленные ранее параметры при отсутствии дополнительных указаний (действий) пользователя. Установки "по умолчанию" можно изменить в зависимости от конкретных потребностей.

**Пользователь** — лицо или организация, применяющие средства обработки данных для решения прикладных задач. Пользовательский интерфейс — методы и средства взаимодействия человека с аппаратными и программными средствами.

**Постоянная память** — обеспечивает хранение и выдачу информации. В отличие от содержимого оперативной памяти, содержимое постоянной заполняется при изготовлении ЭВМ и не может быть изменено в обычных условиях эксплуатации.

**Принтер** — печатающие устройства, подсоединяемые к компьютерам.

**Пробел** — литера, которая представляется отсутствием изображения.

**Программа** — синтаксически оформленная по правилам какого—либо языка программирования последовательность предложений, имеющая в том или ином смысле самостоятельное значение.

**Программирование** — теоретическая и практическая деятельность, связанная с созданием программ.

**Процессор**, или микропроцессор — основное устройство ЭВМ, предназначен для выполнения вычислении по хранящейся в запоминающем устройстве программе и обеспечения общего управления ЭВМ.

**Разрешение** — показатель качества графического изображения. Измеряется в точках на дюйм — dpi (dots per inch). Количество dpi — показатель разрешения, с которым печатает принтер или вводит изображение сканер. С увеличением разрешения качество изображения возрастает. Редактор текстов — программа подготовки и редактирования текстов на ЭВМ.

**С-**

**Сканер** — устройство ввода. Служит для ввода в компьютер разнообразных изображений. С помощью программ распознавания текста, позволяет получать текст, пригодный для редактирования.

**Сообщение** — информация, представленная в определенной форме и предназначенная для передачи.

**Ф-**

**Файл** — логически связанная совокупность данных или программ, для размещения которой во внешней физической памяти выделяется именованная область.

**Файловая система** — Часть операционной системы, управляющая размещением и доступом к файлам и каталогам на диске. Флоппи—диск (дискета) – съемный гибкий магнитный диск.

**Флэш—память** — это энергонезависимая полупроводниковая перезаписываемая память с произвольным доступом (Random Access Memory, RAM).

**Э-**

**Электронная почта** (Е-mail) — интернет—служба, позволяющая пользователям отправлять сообщения с одного компьютера на другой.

### **Я-**

**Язык программирования** — система обозначений для описания программ (алгоритмов и структур данных).

### **Приложение №1.**

### **ДИАГНОСТИЧЕСКИЕ МАТЕРИАЛЫ**

### **1). КВН к уроку** Тест «Устройства ПК»

#### Презентация.

Группа делится на 2 команды, выбираются капитаны

Слайд 1

Чему равно произведение всех цифр?

У Мамеда 10 овец. Все, кроме девяти, убежали. Сколько осталось овец? Врач прописал больному 5 уколов по уколу через каждые полчаса. Сколько потребуется времени, чтобы сделать все уколы?

На руках 10 пальцев. Сколько пальцев на 10 руках?

Четыре человека ждали поезд 8 часов. Сколько времени ждал каждый?

Вы заходите в малознакомую комнату, которая затемнена. В ней есть две лампы: газовая и бензиновая. Что Вы зажигаете в первую очередь?

Чем кончается и день и ночь?

Назовите два числа, произведение которых равно их частному.

Одно яйцо при нормальных условиях варят до состояния «крутое» 4 минуты. **Слайд 2.** Сколько минут нужно варить 5 яиц?

### «Прочти слова»

![](_page_41_Figure_15.jpeg)

![](_page_41_Figure_16.jpeg)

![](_page_41_Picture_17.jpeg)

![](_page_41_Picture_18.jpeg)

 $P K$ 

 $H K A$  $O<sub>II</sub>$ K

![](_page_41_Picture_20.jpeg)

![](_page_41_Picture_22.jpeg)

![](_page_41_Picture_23.jpeg)

### **Слайд 3**

Скромный серый колобок, Длинный тонкий проводок, Ну а на коробке -Две или три кнопки. В зоопарке есть зайчишка, У компьютера есть ...мышка

> Словно смелый капитан! А на нем - горит экран. Яркой радугой он дышит, И на нем компьютер пишет И рисует без запинки Всевозможные картинки. Наверху машины всей Размещается

…дисплей

Около дисплея - главный блок: Там бежит электроток К самым важным микросхемам. Этот блок зовут ... Системный блок

#### **Слайд 4**

# «Выбор...»

Вопрос 1: Как называется человек на компьютерном языке? А) пользователь В) клиент С) пациент Д)заказчик

Вопрос 2: Какая из этих величин - из области информатики? А) киловатт В) килобайт С) килобар Д) киловольт

Вопрос 3: Назовите наибольшую из предложенных единиц измерения информации. А) бит В) байт С) килобит Д) килобайт

Вопрос 4: Назовите устройство ввода информации А) принтер В) монитор С) системный блок Д) клавиатура

Вопрос 5: Как называется программа для работы с текстом? A) Power Point B) Word C) Excel Д)Access

Вопрос 6: Назовите устройство вывода информации А) мышь В) монитор С) системный блок Д)клавиатура

Вопрос 7: Кто может заразить компьютер? -А) баңиллы-В) микробы С) вирусы Д) паразиты

#### **Слайд 5**

**Слайд 6**

#### «Попробуй отгадай»

![](_page_42_Figure_11.jpeg)

Дарёному компьютеру в системный блок не заглядывают.

43

**2) Итоговая практическая работа по теме «**Обобщающий урок Графический редактор Paint»

![](_page_43_Figure_1.jpeg)

**3) Задания для итогового занятия ( работа в Microsoft Word и Paint)**

![](_page_43_Picture_3.jpeg)

### **Примерный комплекс упражнений для глаз:**

1. Закрыть глаза, сильно напрягая глазные мышцы, на счет 1-4, затем раскрыть глаза, расслабить мышцы глаз, посмотреть вдаль на счет 1-6. Повторить 4-5 раз.

 *2.* Посмотреть на переносицу и задержать взгляд на счет 1-4. До усталости глаза не доводить. Затем посмотреть вдаль на счет 1-6. Повторить 4-5 раз.

3. Не поворачивая головы, посмотреть направо и зафиксировать взгляд на счет 1-4, затем посмотреть вдаль прямо на счет 1-С. Аналогичным образом проводятся упражнения с фиксацией взгляда плево, вверх и вниз. Повторить 3-4 раза.

4. Перевести взгляд быстро по диагонали: направо вверх — налево вниз, потом прямо вдаль на счет 1-6, затем налево вверх — направо вниз и посмотреть вдаль на счет 1-6. Повторить 4-5 раз. Проведение гимнастики для глаз не исключает проведение физкультминутки. Регулярное проведение упражнений для глаз и физкультминуток эффективно снижает зрительное и статическое напряжение.